# **CONSTRUCCIÓN Y EVALUACIÓN DE UN DIPOLO EN LA BANDA DE 2.4GHz UTILIZANDO TECNOLOGÍA DE MICROCINTAS**

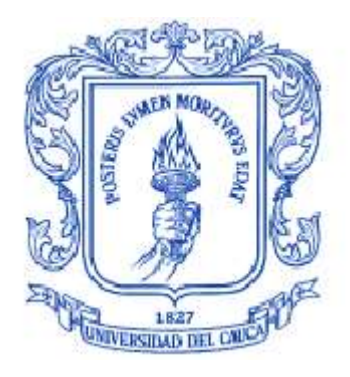

# **SEBASTIÁN BOTERO PABÓN MARIO ALEJANDRO GÓMEZ MINA**

Trabajo de grado para optar al título de Ingeniero en Electrónica y Telecomunicaciones

**UNIVERSIDAD DEL CAUCA FACULTAD DE INGENIERÍA ELECTRÓNICA Y TELECOMUNICACIONES DEPARTAMENTO DE TELECOMUNICACIONES POPAYÁN 2010**

# **CONSTRUCCIÓN Y EVALUACIÓN DE UN DIPOLO EN LA BANDA DE 2.4GHz UTILIZANDO TECNOLOGÍA DE MICROCINTAS**

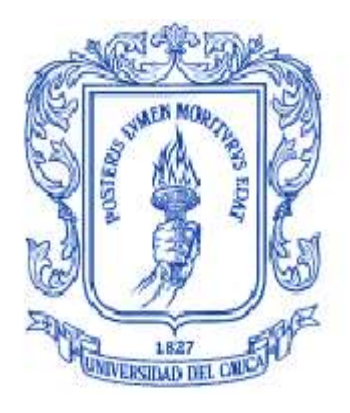

# **SEBASTIÁN BOTERO PABÓN MARIO ALEJANDRO GÓMEZ MINA**

Trabajo de grado para optar al título de Ingeniero en Electrónica y Telecomunicaciones

Director: Ing. Claudia Milena Hernández Asesor: Ing. Hector Fabio Bermúdez Orozco

**UNIVERSIDAD DEL CAUCA FACULTAD DE INGENIERÍA ELECTRÓNICA Y TELECOMUNICACIONES DEPARTAMENTO DE TELECOMUNICACIONES POPAYÁN 2010**

## **CONTENIDO**

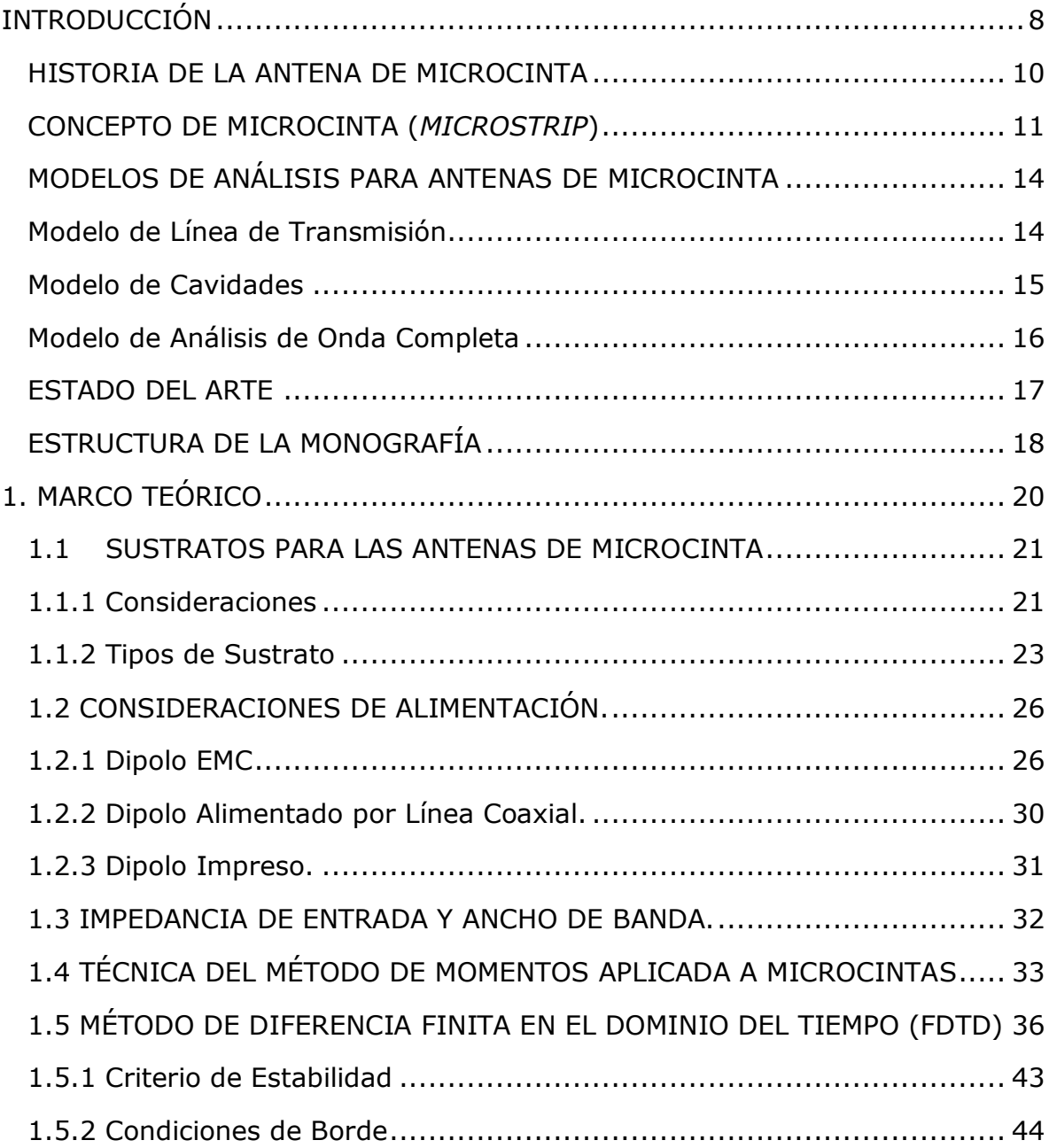

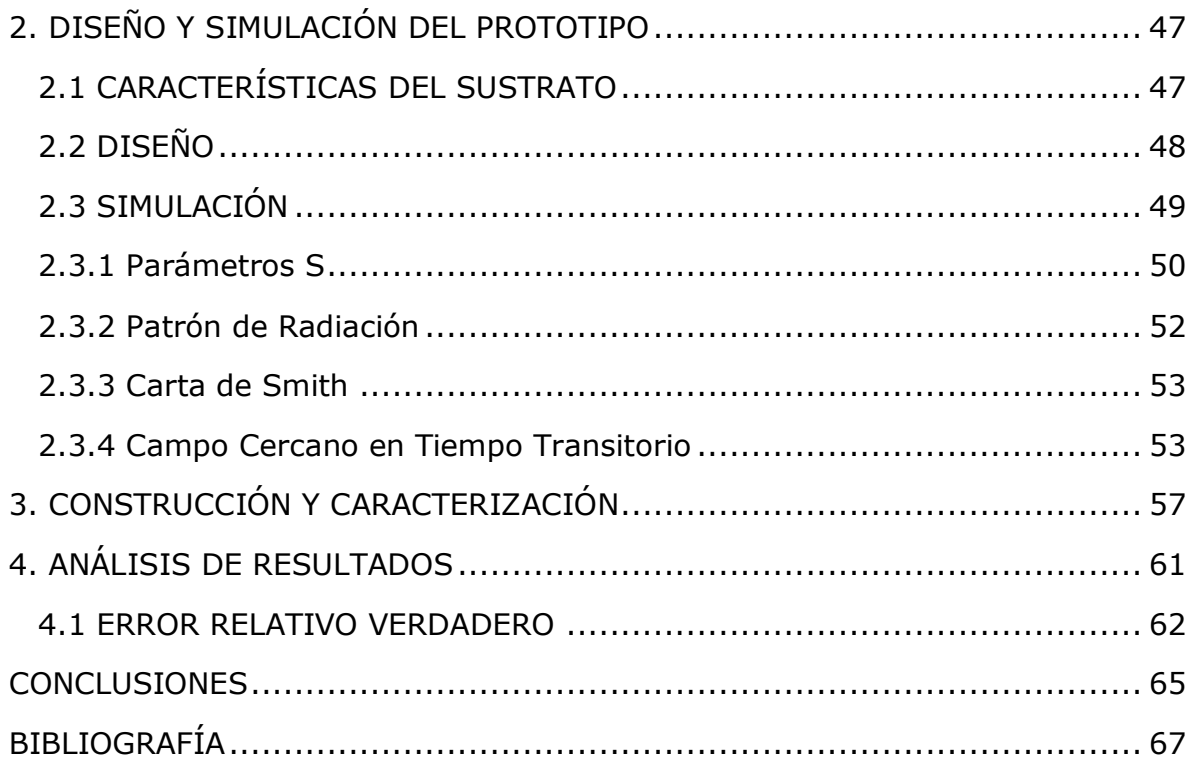

# **ÍNDICE DE FIGURAS**

**pág.**

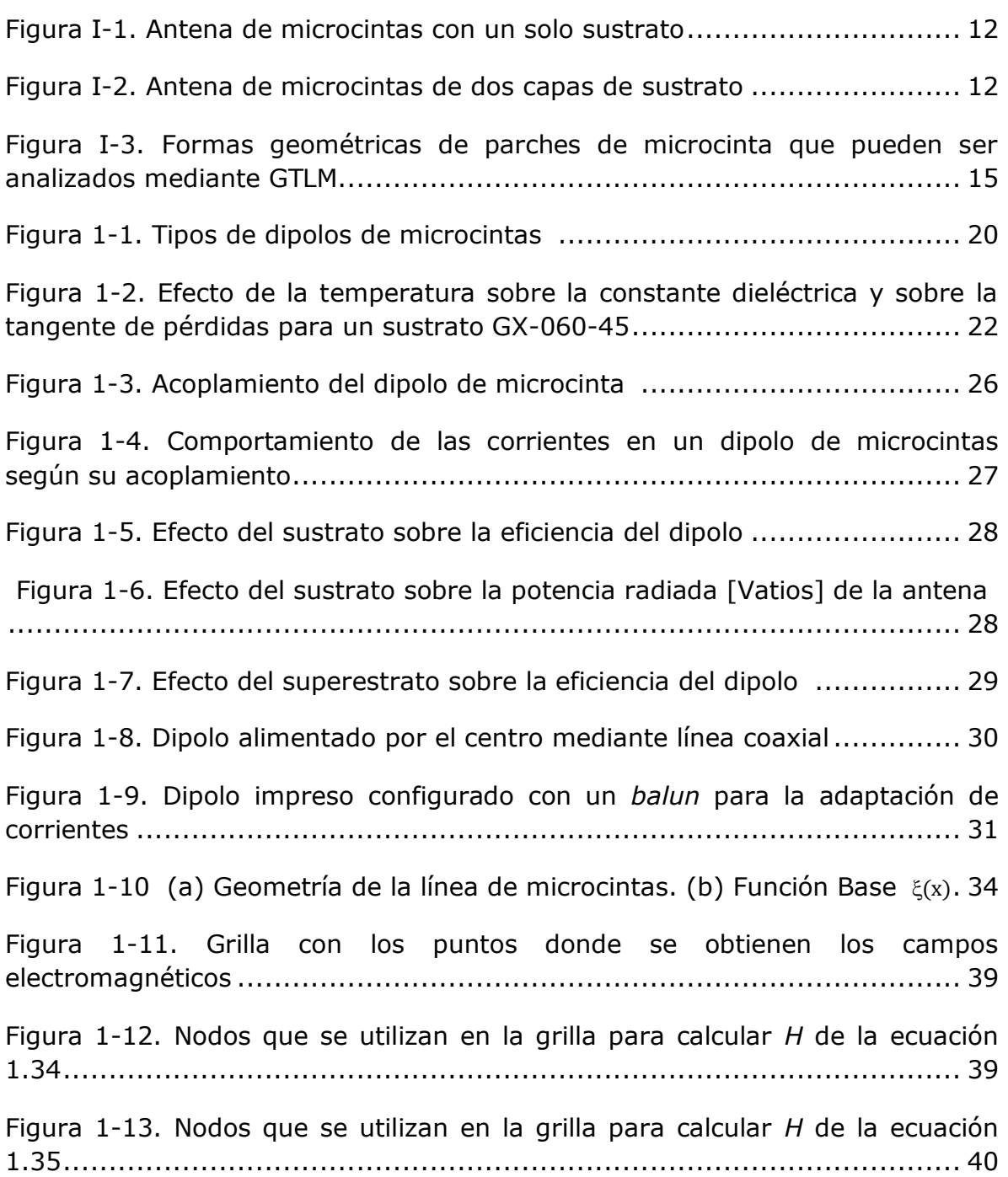

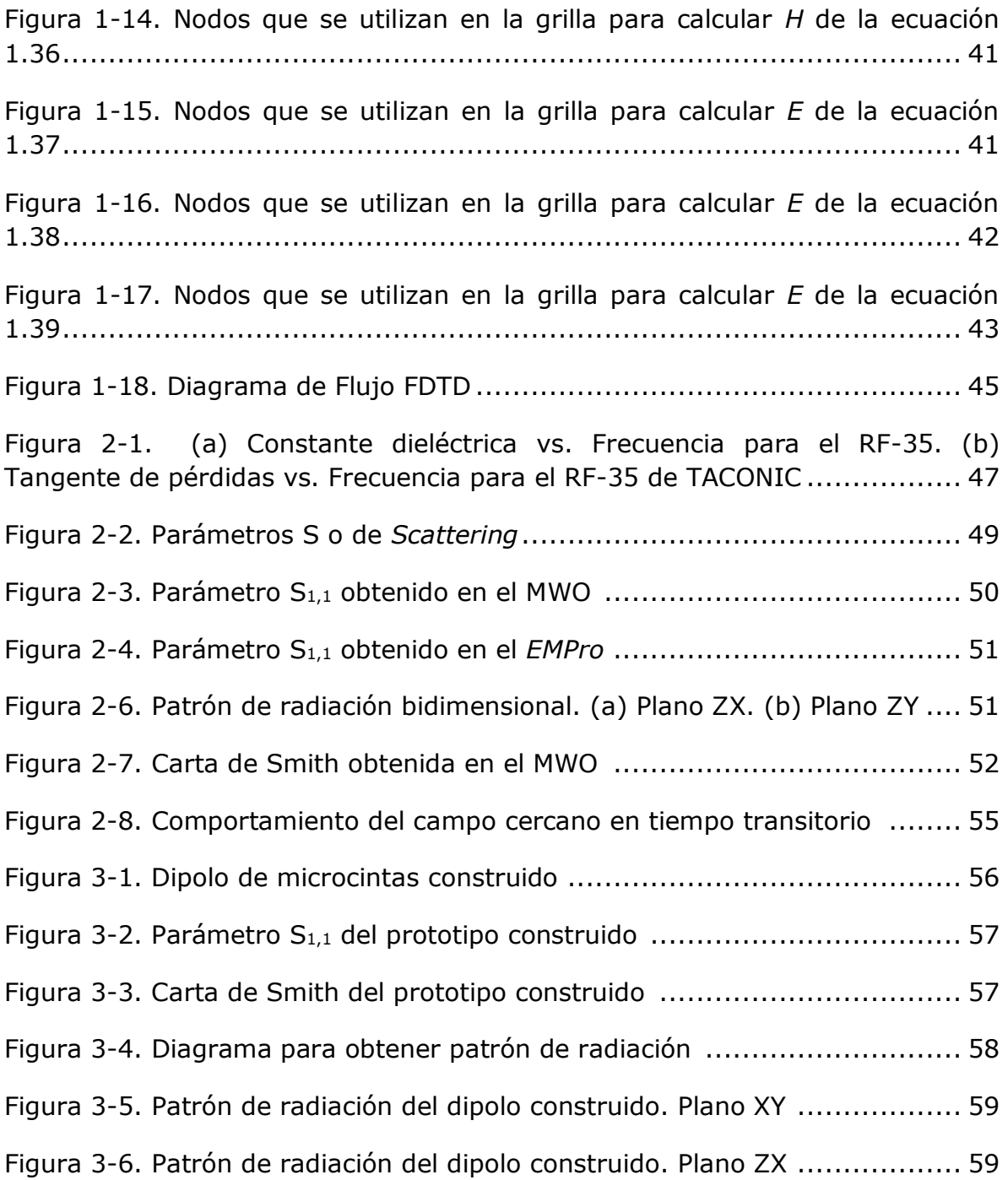

# **ÍNDICE DE TABLAS**

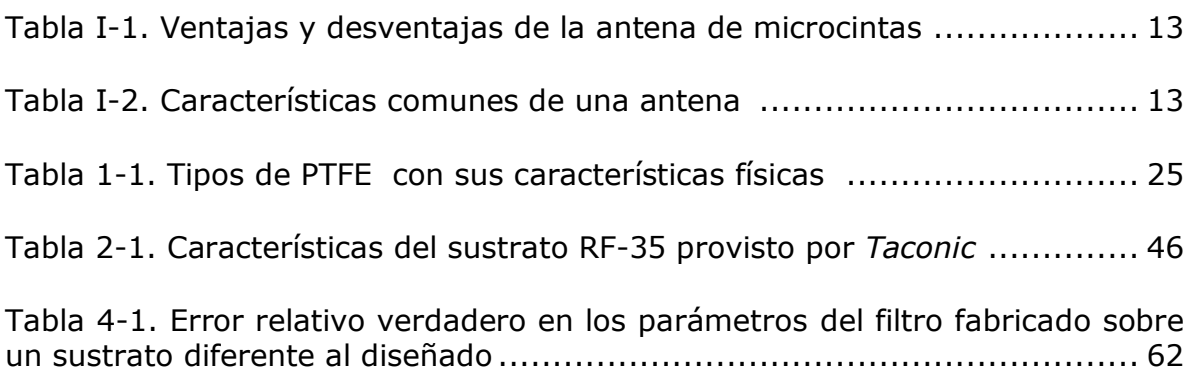

## **INTRODUCCIÓN**

<span id="page-7-0"></span>La evolución de la tecnología influye directamente en el ritmo con que avanza la sociedad moderna y en ese sentido, las telecomunicaciones son esenciales para que el hombre del siglo XXI pueda actuar con eficiencia en un mundo donde se demanda interactividad, productividad y movilidad [1], teniendo en cuenta una variable que cada vez adquiere mayor valor: el tiempo. Para cumplir esa demanda, en los últimos años se ha presentado un auge comercial de dispositivos y aplicaciones basados en radiocomunicaciones como por ejemplo los sistemas de Identificación por Radiofrecuencia (RFID, *Radio Frecuency IDentification*), el Sistema de Posicionamiento Global (GPS, *Global Positioning System*), Sistema de Radiodifusión Digital (DBS, *Digital Broadcasting System*) utilizado en la televisión digital, entre otros.

Para que los sistemas de nueva generación sean atractivos y competitivos en el mercado, deben ser producidos con facilidad y a bajo costo teniendo en cuenta ciclos de diseños cortos que reduzcan la complejidad en la producción. Por su parte, para contribuir al desarrollo tecnológico, los sistemas de comunicación inalámbrica demandan movilidad, mayor alcance, menor tamaño y menor costo en las soluciones y por consiguiente, las antenas como dispositivo esencial en dichos sistemas, también deben cumplir con esas características. Para satisfacer las necesidades que solucionen el problema de una antena que reúna las cualidades mencionadas, las universidades y los centros de investigación han estado estudiando y desarrollando antenas de reducidas dimensiones que consisten en pequeñas placas de un sustrato especial donde se imprime una lámina de cobre que en conjunto con el sustrato emite radiación. A estas antenas se les conoce como antenas de microcintas (*microstrip antenna*) [2] y se han convertido en elementos importantes dado su bajo costo y sus pequeñas dimensiones, lo que permite implementarlos en sistemas de radiocomunicaciones y sistemas compactos en distintas áreas.

Considerando que la tecnología es una medida de la competitividad en la globalización del siglo XXI, Colombia no debe ser ajena a esa corriente de desarrollo y competencia y es por eso que debe considerar la tecnología como un aspecto importante en el cual debe avanzar al ritmo que el mundo lo exige. La Facultad de Ingeniería Electrónica y Telecomunicaciones, dada su importancia dentro del desarrollo tecnológico de la región, debe ser un motor que impulse la investigación relacionada con los sistemas de radiocomunicaciones y con los sistemas de telecomunicaciones de última generación, dando aporte a la satisfacción de las necesidades que demanda la sociedad moderna.

En este proyecto se pretende como objetivo principal estudiar las características de un dipolo para la banda de 2.4 GHz construido con la tecnología de microcintas realizando un aporte a nivel conceptual y analítico en la inclusión de esta tecnología para diseñar y verificar el comportamiento de una antena tipo dipolo y compararlo con otras antenas tipo parche como rectangular, anillo, circular, triangular, entre otras, las cuales generalmente se acostumbra estudiar y así enriquecer el conocimiento del comportamiento de la tecnología de microcintas en los sistemas de radiocomunicaciones. Para dar soporte a ese objetivo general, se han planteado los siguientes objetivos específicos que se cumplen a lo largo del desarrollo del proyecto:

- Diseñar e implementar un dipolo para la banda de 2.4 GHz utilizando la tecnología de microcintas.
- Evaluar el comportamiento del dipolo construido mediante una medición en ambiente controlado y utilizando el método de Diferencia Finita en el Dominio del Tiempo (FDTD, *Finite-Difference Time-Domain*) [3].
- Analizar las mediciones obtenidas en la caracterización y la simulación para establecer conclusiones sobre la tecnología de microcintas aplicadas en la construcción del dipolo.

Para comenzar, en este capítulo se expone un breve repaso por la historia de la antena de microcintas así como una serie de conceptos básicos que dan soporte al desarrollo del proyecto y se incluye un breve estado del arte de la tecnología a estudiar.

## <span id="page-9-0"></span>**HISTORIA DE LA ANTENA DE MICROCINTA**

Los estudios iniciales sobre antenas de microcintas correspondían únicamente a los laboratorios especializados y a la comunidad científica en general. En los años 50´s Deschamp [4] en Estados Unidos definió el concepto de antenas de microcinta que posteriormente sería analizado con gran profundidad a finales de los años 60´s hasta la actualidad. Dentro de los estudios realizados en los años 70´s y 80's encontramos la descripción realizada por Byron [5] de un radiador que consta de una cinta conductora separada del plano de tierra por un sustrato especial. Poco tiempo después, Howell [6] publicó la información correspondiente a los arreglos de antenas de microcintas básicos en forma rectangular y circular. Quizás la primera aplicación de una antena de microcinta la realizó Weinschel [7] al utilizarla como parte de rockets y misiles en el campo militar.

El primer análisis matemático sobre las antenas de microcintas data de 1977 cuando Lo junto a Harrison, Salomón, Deschamps y Ore [8] luego de compilar estudios anteriores construyeron un modelo matemático basado en la expansión modal para estudiar y analizar antenas de distintas formas como rectangular, circular, semicircular y triangular. A partir de ese instante, se han publicado distintos estudios enfocados en mejorar el diseño, sus propiedades (incremento del ancho de banda, entre otros) y utilizar las antenas de microcinta en distintas aplicaciones, las cuales han sido aprovechadas por las compañías tecnológicas en el desarrollo de nuevos productos. Un buen ejemplo de las aplicaciones que tienen estos dispositivos se encuentran en los sistemas de Múltiple Entrada – Múltiple Salida (MIMO, *Multiple Input Multiple Output)* [9] que consisten en un arreglo de antenas de microcintas para construir sistemas inalámbricos de múltiples entradas y múltiples salidas, es decir, cada antena con su propio ancho de banda transmite y recibe información

independientemente y el arreglo general constituye un sistema de buen ancho de banda usado en sistemas de comunicación inalámbrica de última generación.

#### <span id="page-10-0"></span>**CONCEPTO DE MICROCINTA (***MICROSTRIP***)**

La microcinta es un tipo de línea de transmisión que puede ser fabricada usando la tecnología de circuito impreso y es utilizada para transportar y manipular señales cuya frecuencia se encuentra en el rango de las microondas. Consiste en una cinta conductora (p.e. cobre) separada del plano de tierra por una capa dieléctrica conocida como sustrato. La microcinta es aplicada en dispositivos electrónicos tales como antenas, acopladores, filtros, divisores de potencia, entre otros. Se ha convertido en un elemento importante dado su bajo costo y sus pequeñas dimensiones, permitiendo ser implementado en sistemas de comunicaciones inalámbricas y en diversos sistemas compactos de microondas [2].

Dentro de las desventajas de las microcintas comparadas con las guías de onda encontramos la baja capacidad en el manejo de potencia y las altas pérdidas. Además, las microcintas son susceptibles al cross-talk y a las radiaciones no deseadas pero aún así, dado su bajo costo y gracias a los avances tecnológicos de los últimos años, que han permitido controlar estas fallas, las microcintas son ampliamente utilizadas en los sistemas de última generación.

Existen dos tipos de microcintas. Por un lado se encuentran aquellas que son alimentadas por un cable coaxial (*coaxial connector*) y la parte interna de este se conecta a la cinta conductora (*patch*) por medio del sustrato (*dielectric*) mientras su parte externa se conecta al polo a tierra (*groundplane*). El otro tipo de antenas de microcintas consiste en dos capas del sustrato las cuales tienen conectadas en su intermedio el cable de alimentación (*feedline*). Estas dos capas del sustrato tienen distintas características dieléctricas siendo la capa superior más gruesa y con un valor más pequeño de la constante

dieléctrica [10]. En las figuras I-1 e I-2 se muestran los dos tipos de antenas de microcintas de uno y dos sustratos respectivamente:

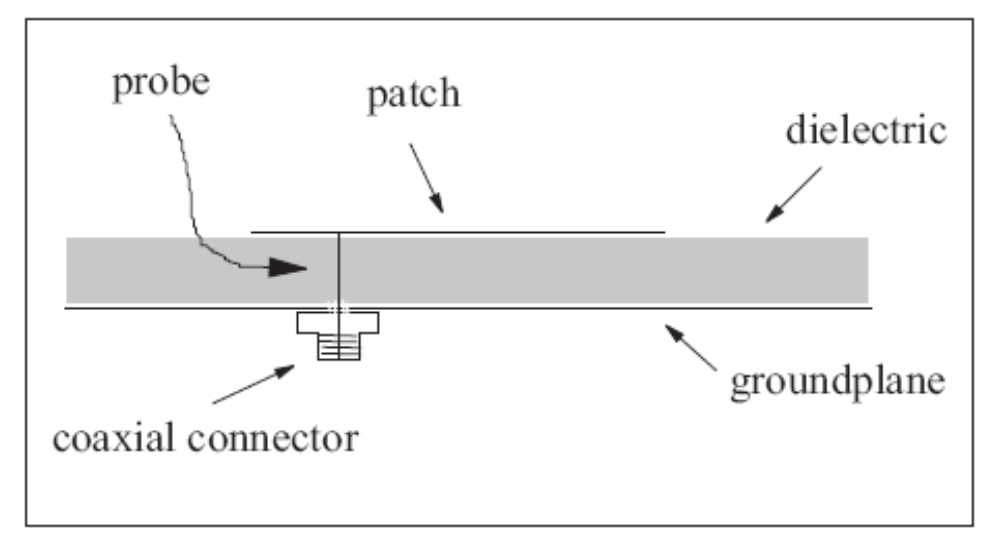

Figura I-1. [10] Antena de microcintas con un solo sustrato.

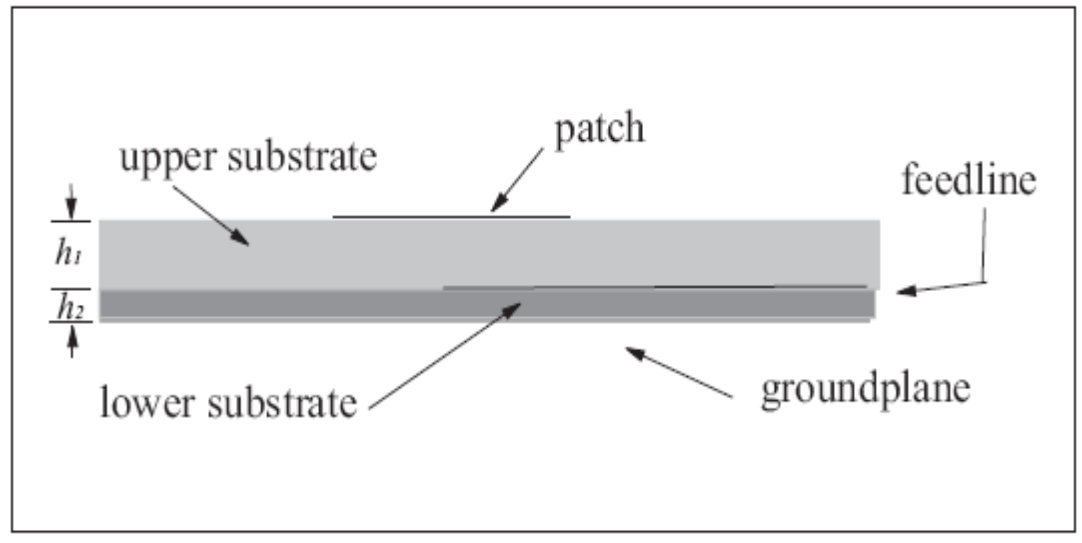

Figura I-2. [10] Antena de microcintas de dos capas de sustrato.

Por su parte, las antenas de microcintas poseen una serie de ventajas y desventajas que se pueden controlar de acuerdo a los criterios de diseño y a las aplicaciones requeridas para un caso específico. En la Tabla I-1 se exponen las ventajas y desventajas que posee una antena construida bajo la tecnología de microcintas [11]. Así mismo, en la construcción de un prototipo se deben

tener en cuenta una serie de características y consideraciones que determinan su comportamiento. Las características comunes de una antena se muestran en la Tabla I-2 [12].

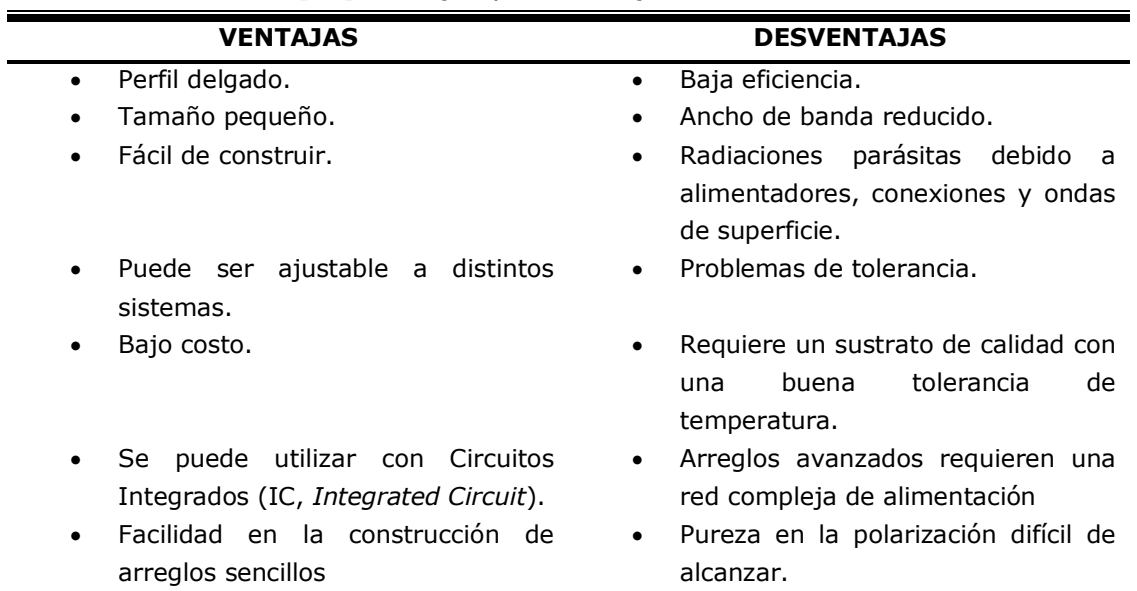

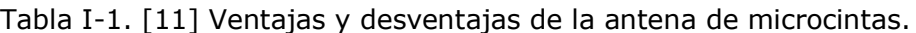

Tabla I-2. [12] Características comunes de una antena.

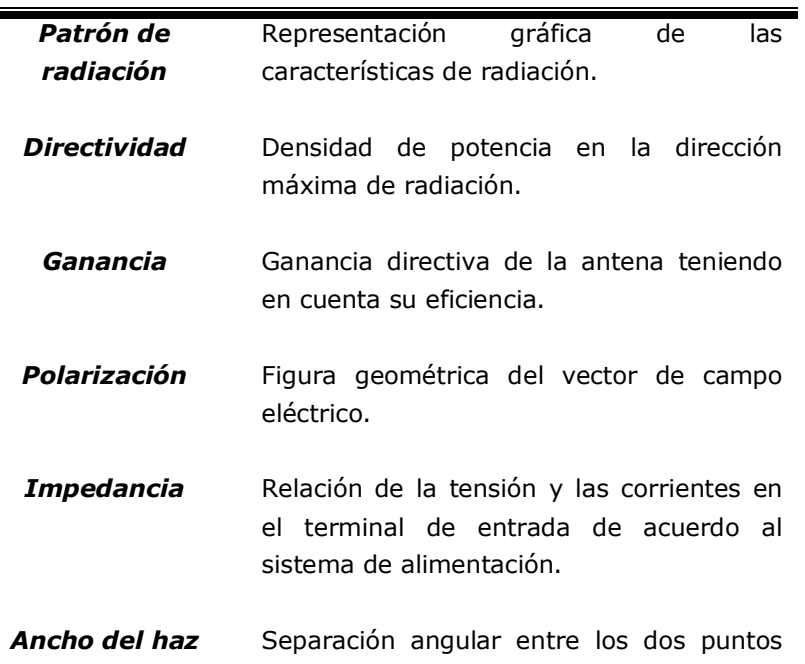

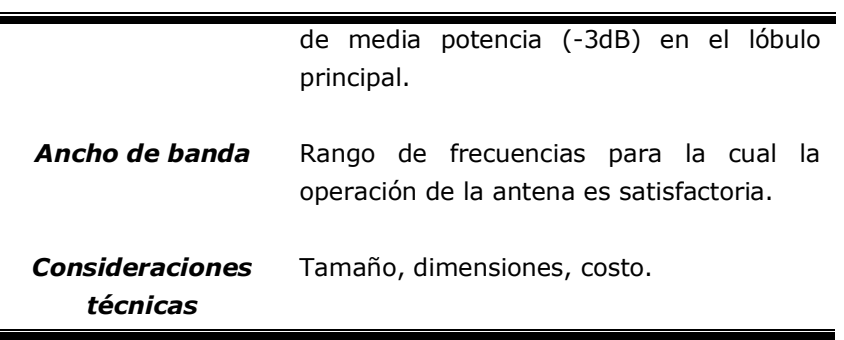

### <span id="page-13-0"></span>**MODELOS DE ANÁLISIS PARA ANTENAS DE MICROCINTA**

Para el análisis de dispositivos de microcinta se tienen varios modelos que han sido propuestos y utilizados para determinar sus características y parámetros. Los más importantes son: *Modelo de línea de transmisión, Modelo de cavidades* y *Modelo de análisis de onda completa* (*Full-Wave Analisis Model*). Estos modelos son importantes en el desarrollo de las antenas de microcintas por varias razones [2]:

- Permite reducir los ciclos de pruebas en la implementación al mejorar el proceso de diseño.
- Se puede determinar las ventajas y limitaciones de la antena a partir del análisis de sus parámetros físicos y geométricos.
- Facilita el entendimiento de los principios de operación en el desarrollo de nuevas antenas o nuevas configuraciones de las mismas así como permite modificar un diseño establecido.

#### <span id="page-13-1"></span>**Modelo de Línea de Transmisión**

Este modelo fue el primero utilizado por Mudson en 1974 [13] y solo aplica a parches rectangulares y cuadrados de microcinta [14]. El objetivo es determinar la impedancia  $Z_0$  y la constante de propagación  $\beta$  a partir de las dimensiones del parche y de las características del sustrato.

Existe también el Modelo Generalizado de Línea de Transmisión (GTLM, *Generalized Transmission Line Model*) que permite analizar otras formas geométricas tales como el parche circular [14], anillo circular [15], entre otras. Para estos casos, el parche es modelado a partir de líneas de transmisión en direcciones ortogonales. La figura 1-3 muestra ejemplos de las distintas figuras geométricas que pueden ser analizadas mediante el GTLM.

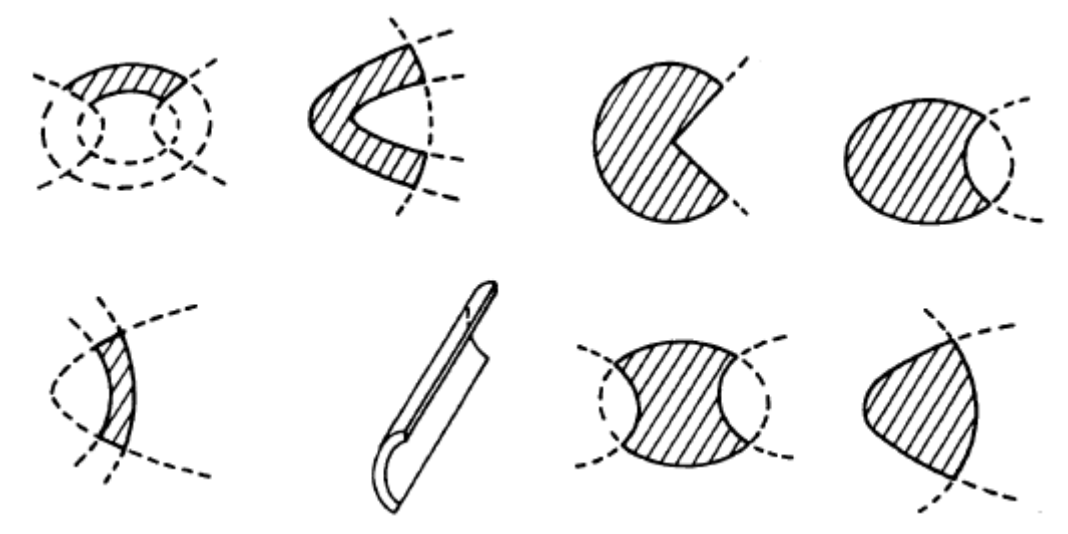

Figura I-3. [2] Formas geométricas de parches de microcinta que pueden ser analizados mediante GTLM.

#### <span id="page-14-0"></span>**Modelo de Cavidades**

El modelo de cavidades [16] también aplica a antenas tipo parche debido a que estas son antenas resonantes de banda estrecha. Para eso, la región del parche es modelada como una cavidad que tiene paredes eléctricas en la parte superior y en el fondo, así como una pared magnética en todo su alrededor. Para aplicar el modelo de cavidades es necesario tener en cuenta las siguientes observaciones para sustratos delgados [2]:

 Los campos en la región interior no varían con el eje *z* (ortogonal al plano de superficie sobre el cual se realiza el análisis) debido a que el sustrato es muy delgado ( $h$ << $\lambda$ <sub>o</sub>).

- El campo eléctrico solo tiene dirección en *z* mientras el campo magnético tiene componentes transversales en la región que existe entre las paredes eléctricas conductoras.
- El campo magnético tangencial en la frontera del parche es insignificante y por consiguiente no existe corriente eléctrica en la dirección normal de la misma.

Igual que el Modelo de Línea de Transmisión, existe el Modelo Generalizado de Cavidades que contempla el análisis para distintas formas geométricas del parche [17].

### <span id="page-15-0"></span>**Modelo de Análisis de Onda Completa**

A diferencia de los modelos anteriores, el Modelo de Análisis de Onda Completa [18] puede utilizarse en dispositivos de microcinta que tengan un sustrato grueso. Así mismo se pueden aplicar en líneas delgadas de microcinta (por ej. el dipolo de microcinta) y en dispositivos con alimentación acoplada por proximidad o por abertura. En otras palabras, este modelo puede utilizarse en distintas configuraciones y elementos de microcintas presentando mayor exactitud teniendo en cuenta que las ecuaciones integrales consideran que el sustrato y el plano de tierra (*ground*) son infinitos en dimensiones laterales.

Generalmente, la función exacta de Green en la componente dieléctrica es utilizada dentro de este modelo -excepto en el método FDTD que es eficaz para antenas de tamaño finito (*finite-size antenna*)- teniendo en cuenta que las ecuaciones integrales consideran que el sustrato y el plano de tierra (*ground*) son infinitos en dimensiones laterales.

Dadas las características del prototipo a desarrollar (dipolo de microcinta), se escoge el Modelo de Análisis de Onda Completa –específicamente el Método de Momentos y el método FDTD que se explican en el Capítulo 1- para contribuir al diseño y determinar el comportamiento del dispositivo.

### <span id="page-16-0"></span>**ESTADO DEL ARTE**

En el estado del arte se consideran una serie de estudios relacionados con las antenas de microcintas, sus aplicaciones y sus aspectos técnicos que sirven de referencia para la realización de este proyecto. Cabe resaltar, que durante el desarrollo del prototipo se utiliza el método FDTD y el Método de Momentos para validar y analizar su comportamiento con gran detalle y efectividad. Para eso se ha realizado un análisis del marco teórico tanto de la tecnología de microcinta aplicada al dipolo como de los métodos de análisis. Así mismo, se establece un diseño con el cual se utilizan las herramientas de simulación para determinar el comportamiento de sus parámetros principales (Carta de Smith, Parámetro S<sub>11</sub>, Patrón de Radiación, entre otros), luego se implementa el prototipo y al obtenerse las características físicas mediante pruebas de campo se realiza una comparación entre la simulación y los resultados reales, considerando las herramientas software, para establecer las conclusiones generales del estudio.

El doctor Max Ammann describe en [10] el diseño de una antena de microcinta tipo parche en forma rectangular para una frecuencia de 2.4GHz. De los artículos descritos en el estado del arte, este es quizás el más relacionado con el proyecto propuesto, que a diferencia del artículo de Ammann, se plantea la construcción de un dipolo y no una antena de forma rectangular. Además, la herramienta de software y la técnica de simulación son distintas a las descritas en el artículo.

Una referencia útil es el artículo de E. Alboni y M. Cerretelli [19] donde se describe la construcción de una antena de microcinta para GPS que actúa en la frecuencia de 1570MHz y su polarización es circular. Aunque la técnica de diseño, la frecuencia y el prototipo construido son totalmente diferentes en comparación con el proyecto propuesto, el artículo es una guía interesante para conocer el estado actual de la antena de microcinta y una de sus aplicaciones.

En la universidad del Quindío, Caviedes, Betancourt y Arias [20] realizan un estudio del ancho de banda en las antenas de microcintas que puede servir de guía en la elaboración del proyecto propuesto. Por su lado, en la Facultad de Ingeniería Electrónica y Telecomunicaciones de la Universidad del Cauca se tiene la investigación realizada por Perdomo y Vivas [21] sobre la técnica de microcintas; en ese trabajo se realiza una descripción general de la tecnología de microcintas mientras en el proyecto propuesto se estudiará específicamente una de sus aplicaciones como es la construcción de una antena tipo dipolo. Para el Departamento de Telecomunicaciones de la Universidad del Cauca, los resultados obtenidos con el presente trabajo de grado se convertirán en un aporte importante para el área de radiocomunicaciones, constituyendo una base para la investigación y desarrollo en proyectos futuros donde se requiera el conocimiento de las antenas de microcintas. Un aporte adicional es la utilización del método FDTD, como técnica de simulación, que es útil a la hora de determinar el funcionamiento del prototipo a partir de la medición de los campos electromagnéticos en tiempos transitorios que sirve para analizar los errores en la implementación.

### <span id="page-17-0"></span>**ESTRUCTURA DE LA MONOGRAFÍA**

Esta monografía incluye todo el estudio teórico-práctico de un dipolo construido bajo la tecnología de microcintas, para lo cual se ha organizado en una serie de capítulos que expone detallada y ordenadamente los resultados de la investigación y desarrollo del prototipo.

### **Capítulo 1. Marco teórico de las antenas de microcintas**

En este capítulo se contempla el marco teórico correspondiente al diseño y construcción de un dipolo bajo la tecnología de microcintas. De igual manera se analiza las consideraciones físicas y técnicas que conlleven al diseño del prototipo, los parámetros que se deben tener en cuenta para la caracterización del mismo y una explicación del Método de Momentos y del método FDTD como herramientas para la validación y análisis de su comportamiento.

## **Capítulo 2. Diseño y simulación del prototipo.**

Teniendo en cuenta el análisis teórico realizado en el capítulo anterior, se dispone a realizar el diseño de un dipolo bajo la tecnología de microcintas para la frecuencia de 2.4GHz, explicando detalladamente los pasos a seguir y realizando la simulación del prototipo en la herramienta de software utilizada durante el desarrollo para obtener sus parámetros físicos.

### **Capítulo 3. Construcción y caracterización**

Se expone la experiencia de la construcción del prototipo de diseño y los resultados de la caracterización de la antena construida.

### **Capítulo 4. Análisis de resultados**

Se analizan los resultados obtenidos en la caracterización del prototipo y se comparan con los resultados obtenidos en la simulación para realizar la respectiva conclusión del desarrollo del proyecto.

### **Conclusiones y recomendaciones**

Se exponen las conclusiones del estudio realizado durante el desarrollo del proyecto e igualmente se establecen las recomendaciones para quienes deseen continuar con trabajos e investigaciones en el desarrollo de proyectos que implique la utilización de antenas de microcintas y otros proyectos en general.

### **Bibliografía**

Referencias bibliográficas que faciliten la ampliación de algunos de los temas consignados en el documento. Glosario de términos que no son de uso común y que resultan de gran importancia para el entendimiento del trabajo.

### **Anexos**

Información que sirva como complemento a los temas que se abordan superficialmente en los capítulos del documento final, tales como archivos de configuración de la herramienta de simulación e implementación de la simulación.

### **1. MARCO TEÓRICO**

<span id="page-19-0"></span>Los dipolos de microcintas son dispositivos ampliamente utilizados gracias a características tales como su simplicidad, tamaño (ocupan menor área que otras antenas de microcinta) y a su polarización lineal. Trabajan bien en altas frecuencias donde el sustrato puede ser eléctricamente grueso y se puede clasificar según el mecanismo de alimentación en: Dipolo acoplado electromagnéticamente *(EMC dipole),* dipolo alimentado por línea coaxial *(coaxial feed)* y dipolo impreso *(twin-line feed)*. En el dipolo alimentado por línea coaxial, la excitación se realiza por el centro de la línea mientras que en el dipolo impreso, la excitación se realiza directamente a los brazos del dipolo. En el dipolo EMC, la excitación se realiza a través de un acoplamiento electromagnético para alimentar la línea sin contacto directo [11]. En la siguiente figura 1-1 se muestran los diferentes tipos de dipolos:

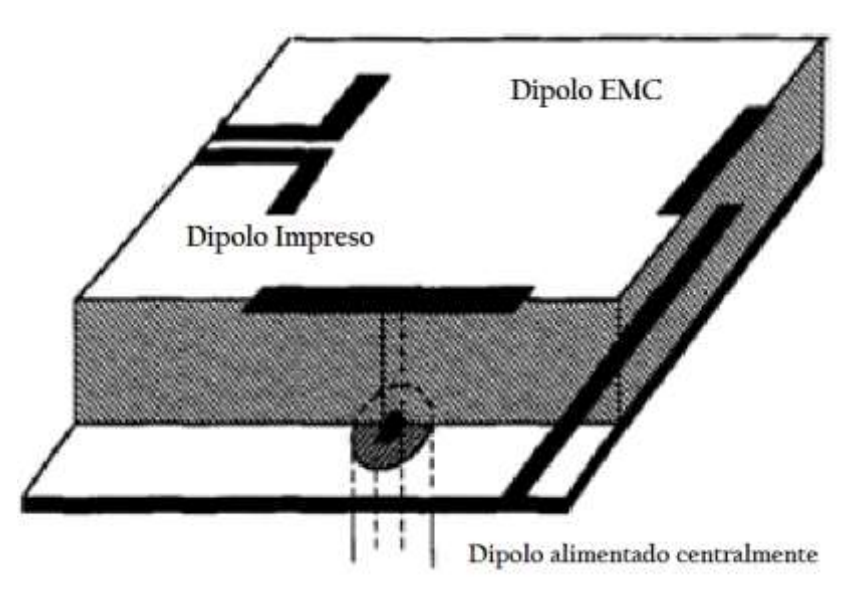

Figura 1-1. [11] Tipos de dipolos de microcintas

Comparando el dipolo de microcinta con el parche rectangular de microcinta se encuentran tanto similitudes como diferencias. Para comenzar, la geometría en los dos casos es similar, considerando que el ancho de la cinta para el dipolo es de aproximadamente 0,05Lambda y sus características en cuanto a la radiación pueden diferir cuando es importante la razón de ancho-longitud en la

antena. La distribución de corrientes longitudinales en los dos casos son similares y por consiguiente el patrón de radiación y su ganancia también aunque su longitud de resonancia puede ser ligeramente distinta debido a la dependencia de la constante eléctrica efectiva en el ancho de la cinta. Además, cabe anotar que la impedancia de entrada, el ancho de banda y la polarización cruzada es ampliamente distinta. El dipolo presenta como ventaja el hecho de ocupar menos área en el sustrato con respecto al parche rectangular. Adicionalmente, la polarización cruzada es menor en el dipolo debido a que la corriente transversal decrece con la razón ancho-longitud.

En este capítulo se estudia el dipolo de microcinta y se incluyen las consideraciones de alimentación, su impedancia, un estudio del método de momentos aplicado al tema así como del método FDTD para el análisis de las corrientes.

### <span id="page-20-0"></span>**1.1 SUSTRATOS PARA LAS ANTENAS DE MICROCINTA**

El primer paso para diseñar una antena de microcintas es escoger el sustrato adecuado según la aplicación que vaya a tener el dispositivo. Es importante tener en cuenta que no existe un sustrato ideal, por consiguiente, dentro de la variedad que existe en los materiales se debe tener en cuenta la satisfacción de los requerimientos eléctricos, físicos y químicos que conlleve a desarrollar la antena adecuada dentro de la aplicación correspondiente.

### <span id="page-20-1"></span>**1.1.1 Consideraciones**

## **•** Permitividad Relativa ( $\varepsilon_r$ ) y Tangente de pérdidas ( $\tan \delta$ )

Tanto la permitividad relativa como la tangente de pérdidas son considerados parámetros determinantes en el desempeño de los dispositivos de microcintas. Ambos afectan el rendimiento eléctrico de la antena, los circuitos y de la línea de transmisión. Para bajas frecuencias, la permitividad relativa (llamada también constante dieléctrica) debe ser alta para que las medidas del dispositivo sean pequeñas. Por su parte, las antenas tipo parche utilizan

constantes dieléctricas bajas para una mayor efectividad en la potencia de radiación. En cuanto a la tangente de pérdidas -conocido también como factor de disipación-, si tiene un valor alto produce pérdidas en el dieléctrico y por consiguiente la eficiencia de la antena es baja.

Es importante tener en cuenta que estos parámetros dependen de la temperatura y frecuencia sobre la cual trabaja el material. Por consiguiente, se debe buscar el sustrato adecuado que conserve la permitividad y el factor de disipación acorde a la tolerancia de temperatura según la aplicación y que se ajuste a la frecuencia de resonancia del dispositivo. La figura 1-2 presenta como ejemplo la variación de la constante dieléctrica y de la tangente de pérdidas respecto a la temperatura para un sustrato de referencia GX-060-45 donde se presenta una histéresis para la permitividad alrededor entre 0° y 20°C para una constante de 2.45. Igualmente, las pérdidas tangenciales aumentan linealmente respecto a la temperatura ambiente [22].

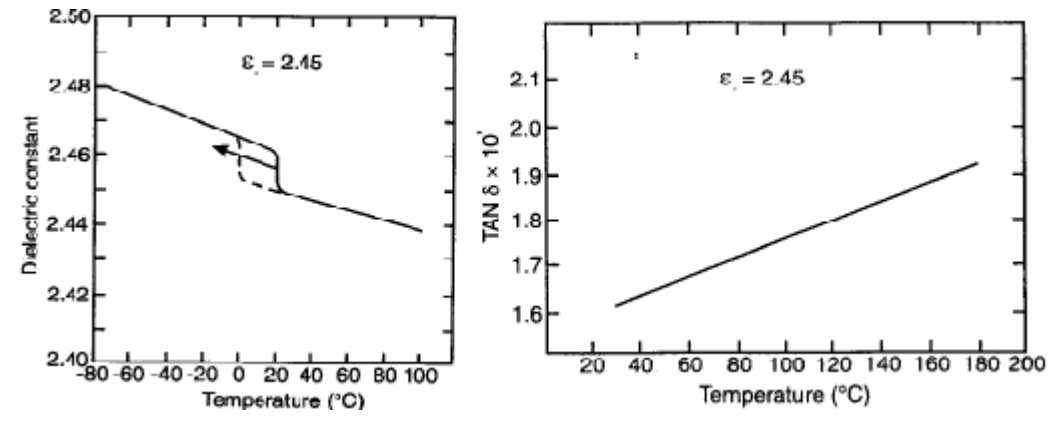

Figura 1-2. [22] Efecto de la temperatura sobre la constante dieléctrica y sobre la tangente de pérdidas para un sustrato GX-060-45.

#### **Anisotropía del Sustrato**

Se define la anisotropía como la dependencia de la constante dieléctrica según la orientación del material. Por consiguiente, se define la constante dieléctrica  $\varepsilon_r$  en función de las coordenadas cartesianas así:

$$
\varepsilon_r = \begin{bmatrix} \varepsilon_{rx} & 0 & 0 \\ 0 & \varepsilon_{ry} & 0 \\ 0 & 0 & \varepsilon_{rz} \end{bmatrix} \tag{1.1}
$$

En algunos materiales la distribución del  $\varepsilon_r$  en el espacio está dada por  $\varepsilon_{rx} = \varepsilon_{ry}$ , donde  $\varepsilon_{rz}$  es la constante dieléctrica en la dirección del grosor del sustrato y corresponde al valor dado por los fabricantes, el cual puede ser suficiente en la mayoría de los casos de trabajo. A pesar de eso, se recomienda analizar la anisotropía dado que la frecuencia de resonancia de la antena puede resultar afectada de tal forma que la longitud de resonancia del parche decrece a medida que aumenta la permitividad relativa efectiva  $\varepsilon_{reff}$  y también varía según el grosor *H* del sustrato. Además, la frecuencia puede variar tanto como el ancho de banda del dispositivo y por consiguiente la antena puede no resonar en el valor deseado.

Otros aspectos a tener en cuenta a la hora de escoger el material son la resistencia de impacto, el envejecimiento, la humedad, la homogeneidad, la maleabilidad y otros factores que puedan incidir en el comportamiento y estabilidad del dispositivo frente a distintas condiciones según la aplicación.

#### <span id="page-22-0"></span>**1.1.2 Tipos de Sustrato**

Existe una gran variedad de tipos de sustrato los cuales se pueden clasificar según su composición en cinco grupos que son: sustratos de cerámica, semiconductores, ferromagnéticos, sintéticos y sustratos de material compuesto.

#### **Sustrato de Cerámica**

El más común en este grupo de sustratos es el de *alumina*. Se caracteriza por presentar bajas pérdidas y existen materiales que presentan una constante dieléctrica entre 20 y 150 lo que los hace ideales para trabajar a frecuencias bajas donde se pueda conservar un tamaño pequeño en las medidas del

dispositivo. A pesar de eso, el sustrato de cerámica es duro, frágil y por consiguiente difícil de manipular.

### **Sustrato a base de Semiconductores**

Algunos semiconductores como el silicio son utilizados para circuitos pasivos y antenas. El inconveniente que presenta este grupo es que las medidas de los sustratos disponibles son muy pequeñas para ser usado en antenas de microondas.

### **Sustrato Ferromagnético**

Estos sustratos se caracterizan por se anisotrópicos además de presentar generalmente una permitividad relativa entre 9 y 16 así como una baja tangente de pérdidas. Su frecuencia de resonancia depende de la polarización del campo magnético.

### **Sustrato Sintético**

El más común de este grupo es el politetrafluoroetileno (PTFE) o teflón. Este material presenta bajas pérdidas y baja permitividad ideales para antenas de microcinta aunque sus propiedades tales como el rango de temperatura y su textura blanda lo hace poco apto para algunas aplicaciones. La Tabla 1-1 muestra los distintos tipos de PTFE más utilizados con sus características físicas en las que se encuentra la constante eléctrica, el rango de temperatura y la estabilidad del material, donde en algunos casos, el valor de permitividad está relacionado con la frecuencia de resonancia [23].

| <b>Producto</b>                            |                 |              | <b>Estabilidad</b> | Rango de         |
|--------------------------------------------|-----------------|--------------|--------------------|------------------|
|                                            | $\varepsilon$ r | tan $\delta$ | dimensional        | temperatura (°C) |
|                                            | (X-Band)        | (X-Band)     |                    |                  |
| PTFE unreiforced                           | 2.10            | 0.0004       | Poor               | $-27$ to $+260$  |
| PTFE glass woven web                       | 2.17            | 0.0009       | Excellent          | $-27$ to $+260$  |
|                                            | 2.33            | 0.0015       |                    |                  |
|                                            | 2.45            | 0.0018       |                    |                  |
|                                            | 2.55            | 0.0022       |                    |                  |
| PTFE glass random fiber                    | 2.17            | 0.0009       | Very good          | $-27$ to $+260$  |
|                                            | 2.35            | 0.0015       |                    |                  |
| PTFE quartz reinforced                     | 2.47            | 0.0006       | Fair               | $-27$ to $+260$  |
| Cross linked poly styrene/<br>Woven quartz | 2.65            | 0.0005       | Excellent          | $-27$ to $+260$  |
| Cross linked poly styrene/                 | 3 to 15         | From 0.00005 | Good               | $-27$ to $+260$  |
| Ceramic poder-filled                       |                 | To 0.0015    |                    |                  |
| Cross linked poly styrene/                 | 2.62            | 0.0001       | Fair               | $-27$ to $+110$  |
| Glass reinforced                           |                 |              |                    |                  |
| Irradiated polyolefin                      | 2.32            | 0.0005       | Poor               | $-27$ to $+110$  |
| Irradiated polyolefin/                     | 2.42            | 0.0001       | Fair               | $-27$ to $+100$  |
| Glass reinforced                           |                 |              |                    |                  |
| Polyphenylene oxide                        | 2.55            | 0.00016      | Poor               | $-27$ to $+100$  |
| (PPO)                                      |                 |              |                    |                  |
| Silicone resion ceramic                    | 3 to 25         | From 0.0005  | Fair to medium     | $-27$ to $+193$  |
| Poder-filled                               |                 |              |                    |                  |
| Sapphire                                   | 9.0             | 0.0001       | Excellent          | $-27$ to $+268$  |
| Alumina ceramic                            | 9.7 to 10.3     | 0.0004       | Excellent          | $-27$ to $+371$  |
|                                            |                 |              |                    | Unclad           |
| Glass bonded mica                          | 7.5             | 0.0020       | Excellent          | $-27$ to $+593$  |
|                                            |                 |              |                    | Unclad           |
| Hexcell (lamínate)                         | 1.17 to         |              | Excellent          | $-27$ to $+260$  |
|                                            | 1.40at          |              |                    |                  |
|                                            | 1.4 GHz         |              |                    |                  |
| Air with/rexolite standoffs                | 3.78            | 0.001        | Excellent          |                  |
| Fused quartz                               |                 |              |                    |                  |

Tabla 1-1. [23] Tipos de PTFE con sus características físicas.

### **Sustrato de material compuesto**

Este grupo es el resultado de la combinación de varios materiales por parte de los fabricantes para obtener distintas propiedades físicas y eléctricas. Con ello se ha podido manipular la permitividad y el factor de disipación de tal forma

que se encuentran sustratos con constante dieléctrica entre 2.1 y 10 así como tan  $\delta$  entre 0.0005 y 0.002 para una frecuencia de 10 GHz.

En la actualidad la empresa más importante en la producción de sustratos es TACONIC<sup>1</sup> dado que tiene una división especializada en el desarrollo de materiales aplicados a sistemas de radiofrecuencia, microondas y circuitos integrados.

## <span id="page-25-0"></span>**1.2 CONSIDERACIONES DE ALIMENTACIÓN.**

## <span id="page-25-1"></span>**1.2.1 Dipolo EMC**

La alimentación para un dipolo EMC se muestra en la Figura 1-3:

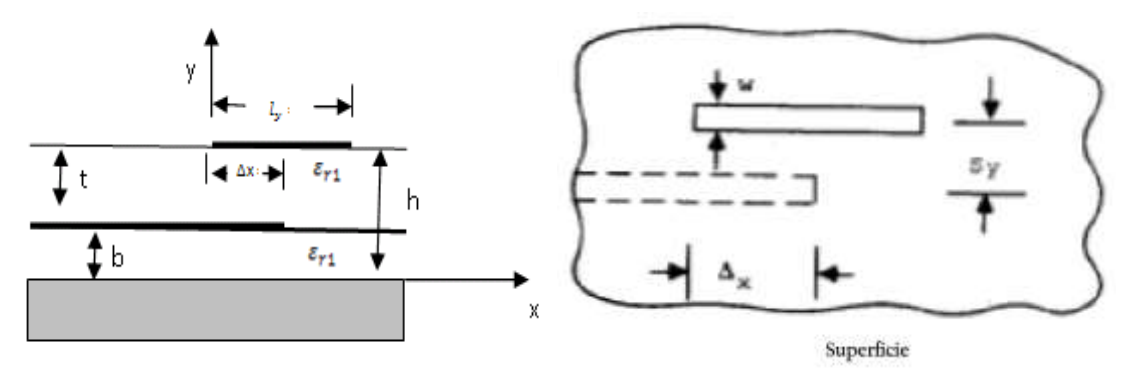

Figura 1-3. [2] Acoplamiento del dipolo de microcinta

El acoplamiento entre la línea de alimentación y el dipolo puede variar en amplitud y fase ya sea cambiando la longitud del dipolo, compensando las posiciones de las dos líneas o escogiendo adecuadamente la distancia *t* entre ellas que corresponde al grosor del dieléctrico superior. Este último parámetro es el más crítico de escoger debido a los campos electromagnéticos entre las dos líneas. Cuando esta distancia *t* alcanza su punto ideal (*t*max), se dice que la antena está críticamente acoplada teniendo una alimentación adecuada. En

j

<sup>1</sup> www.taconic-add.com

caso de que *t* sea mayor a *t*max el acoplamiento es débil y se considera que la antena es subacoplada. En caso contrario, cuando *t*<*t*max la antena es sobreacoplada. Es importante resaltar que la línea de alimentación termina en coincidencia con el centro del dipolo y así el análisis se realiza considerando una elipse imaginaria entre los dos puntos la cual tiene su mejor forma cuando *t*=*t*max [11]. La Figura 1-4 muestra un ejemplo del comportamiento de las corrientes en un dipolo para los distintos casos de acoplamiento. En ella se presenta que cuando la alimentación es subacoplada o sobreacoplada, se presentan oscilaciones en la línea de transmisión, mientras cuando hay acoplamiento crítico la distribución de corrientes sobre la línea de transmisión es uniforme hasta presentar caída donde se acerca a la línea del dipolo que presenta mayor corriente en este tipo de acoplamiento.

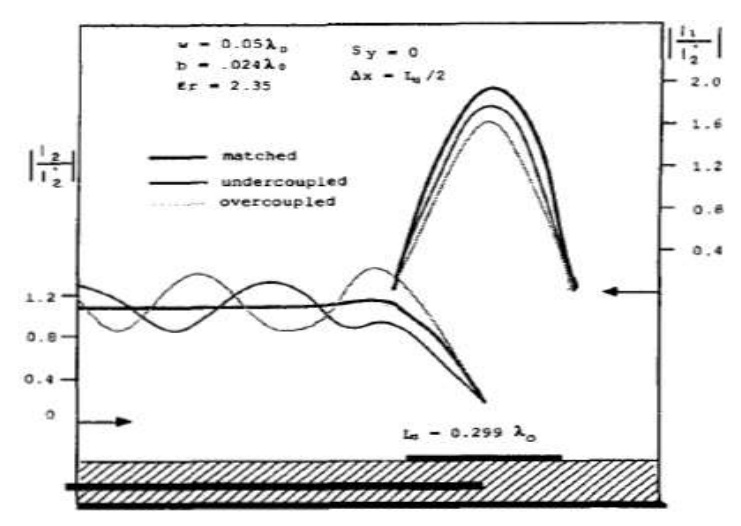

Figura 1-4. [24] Comportamiento de las corrientes en un dipolo de microcintas según su acoplamiento.

Por otro lado, para efectos de un buen ancho de banda, es deseable que el dipolo se encuentre alejado del plano de tierra *(ground)* y al mismo tiempo es deseable que la línea de alimentación se encuentre cercana a este plano para disminuir la radiación de la línea. Para obtener de forma adecuada el grosor de los dieléctricos es necesario analizar los efectos de cada uno sobre el comportamiento de la antena.

#### **Efectos del Sustrato (***b***).**

En la figura 1-5 se muestra el efecto del grosor del sustrato (*b*) para dos dieléctricos diferentes (2.45 y 12.5). Allí se muestra que la eficiencia del dipolo es decreciente a medida que aumenta el grosor del substrato presentando un pequeño pico en 0.35 $\lambda$  y 0.26  $\lambda$  respectivamente. Para esto se tiene en cuenta que la eficiencia está dada por:

$$
e_{r=\frac{P_{rad}}{P_{rad}+P_{sw}}}
$$
 (1.2)

Donde  $P_{rad}$  es la potencia radiada y  $P_{sw}$  es la potencia disipada en la superficie.

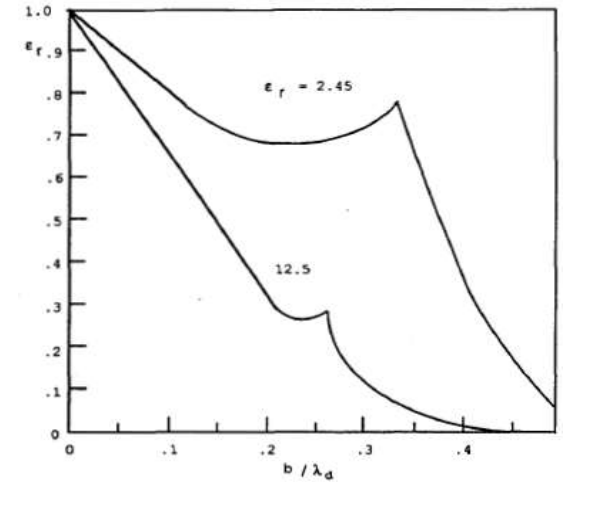

Figura 1-5. [11] Efecto del sustrato sobre la eficiencia del dipolo. $\lambda_{\rm d}=\lambda_{0}$  $\Box$  $\varepsilon_{r}$ 

De la misma forma, se presenta la Figura 1-6 donde se muestra el efecto del grosor del sustrato (*b*) sobre la potencia radiada de la antena para los mismos tipos de dieléctrico que en la figura anterior.

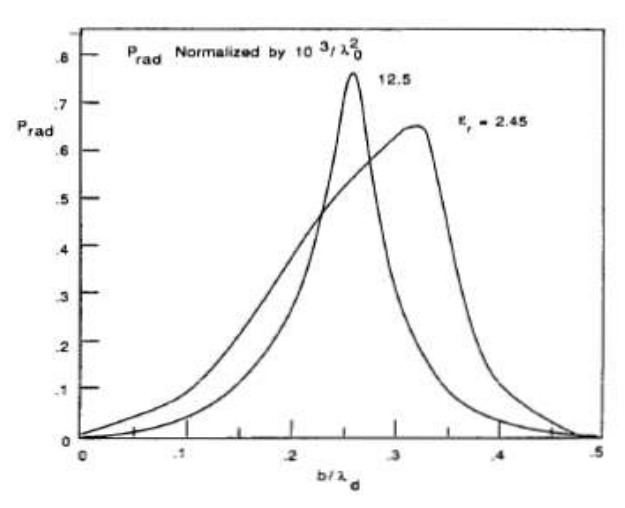

Figura 1-6. [11] Efecto del sustrato sobre la potencia radiada [Vatios] de la antena.

Las dos figuras muestran la dependencia de las funcionalidades de la antena con respecto al grosor y el tipo de sustrato. A diferencia de la antena tipo parche cuya resistencia de resonancia es independiente del grosor del dieléctrico, en el dipolo de microcinta, cuando el sustrato es muy delgado puede presentarse una baja resistencia de entrada convirtiéndose en una desventaja como limitante a la hora de implementar el prototipo.

#### **Efectos del Superestrato (***t***)**

El superestrato (*t*), que corresponde a la distancia entre la línea de transmisión y la línea del dipolo, puede tener gran influencia sobre las características de radiación del dipolo y puede ser utilizado en cualquiera de las siguientes situaciones:

 Para eliminar la excitación de onda de superficie, incrementando así la eficiencia de la antena. La Figura 1-7 muestra un ejemplo del comportamiento de la eficiencia del dipolo respecto al grosor del superestrato. En ella, para un superestrato con permitividad de 12.5, la eficiencia decrece y vuelve a encontrar un pico en un valor de  $t=0.3\lambda$ para caer completamente después de este valor.

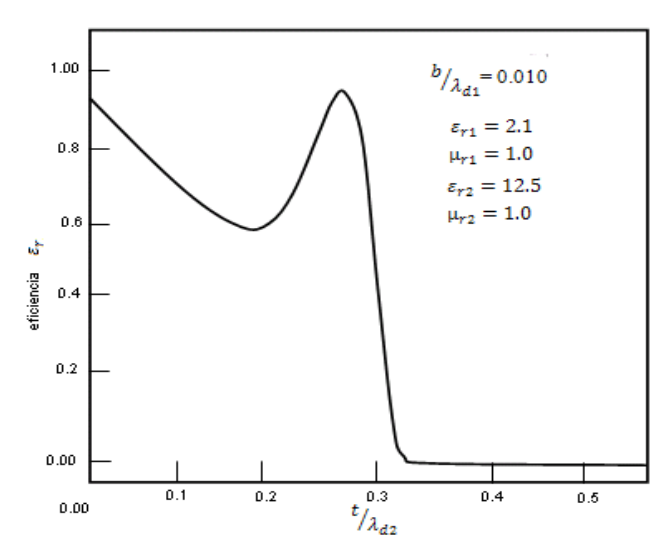

Figura 1-7. [11] Efecto del superestrato sobre la eficiencia del dipolo

- Para producir patrones de radiación aproximadamente omnidireccionales.
- Para producir lóbulos de radiación en distintos ángulos a partir de la excitación de ondas de fuga.

#### <span id="page-29-0"></span>**1.2.2 Dipolo Alimentado por Línea Coaxial.**

En este dipolo, la alimentación se realiza mediante una línea de cable coaxial que atraviesa el sustrato conectando con el centro de la línea del dipolo, por eso también es conocido en inglés como *center-feed dipole*. La figura 1-8 muestra como se realiza la excitación del dispositivo:

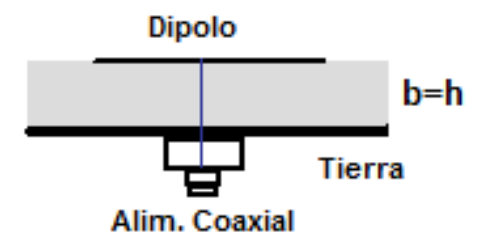

Figura 1-8. Dipolo alimentado por el centro mediante línea coaxial.

Las consideraciones del efecto del sustrato sobre el comportamiento del dipolo EMC también aplican para el dipolo alimentado por línea coaxial.

### <span id="page-30-0"></span>**1.2.3 Dipolo Impreso.**

El dipolo impreso no debe recibir alimentación directamente en sus brazos debido a que genera una asimetría en la polarización. Por consiguiente se deben utilizar mecanismos que permitan mantener la simetría y el acoplamiento del campo eléctrico. Una configuración muy útil para la alimentación de un dipolo impreso es mediante el uso de un *balun*<sup>2</sup> de microcinta. [25]

El *balun* consta de una línea de microcinta que es la alimentadora del dispositivo. También tiene una línea coplanar impresa [2] sobre la cual se pone la línea de alimentación. Se tiene en cuenta que el dipolo de microcinta junto al *balun* y la tierra se imprimen en un solo lado de la placa. La figura 1-9 muestra la configuración del dipolo junto al *balun* de microcinta [26]:

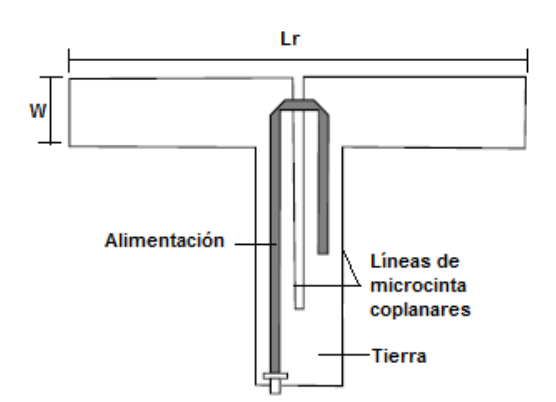

Figura 1-9. [26] Dipolo impreso configurado con un *balun* para la adaptación de corrientes.

-

<sup>2</sup> *"Dispositivo recíproco que tiene la capacidad de convertir una alimentación asimétrica en una simétrica"* [26] y puede comportarse también como un adaptador de impedancias*.* 

#### <span id="page-31-0"></span>**1.3 IMPEDANCIA DE ENTRADA Y ANCHO DE BANDA.**

La expresión de la impedancia de entrada está dada por:

$$
Z_{in} = R_{in} + jX_{in} \quad (\Omega) \tag{1.3}
$$

Teniendo en cuenta el estudio realizado por Jackson y Alexopoulos [27], se pueden utilizar unas expresiones aproximadas para la impedancia de entrada y la longitud del dipolo cuando este se encuentra en resonancia  $(X_{in}=0)$ . Estas expresiones se aplican en las distintas configuraciones de alimentación mostradas anteriormente teniendo en cuenta que en el caso del dipolo EMC, debe existir un acoplamiento perfecto entre la línea de alimentación y la línea del dipolo. La expresión de la resistencia de entrada o resistencia en resonancia ( $R_{\text{in}}=R_{\text{r}}$ ) está dada por:

$$
R_r \approx 120 \left(\frac{L_r}{\lambda_0}\right)^2 \frac{P_r}{15\pi^2/\lambda_0^2} \left(\Omega\right) \tag{1.4}
$$

Donde  $P_r$  es la potencia total producida por un punto excitado del dipolo (Ver figura 1-6) y  $L_r$  es la longitud del dipolo en resonancia que está dada por:

$$
\frac{L_r}{\lambda_0} \approx \frac{1}{\sqrt{2(\varepsilon_r + 1)}} - 2\Delta L \tag{1.5}
$$

Siempre que *h*>>*w* y *w* << λ La corrección en la longitud ΔL se calcula con la ecuación 1.6:

$$
\Delta L = 0.412h^{\frac{(\varepsilon_{reff}+0.3)(\frac{W}{h}+0.264)}{(\varepsilon_{reff}-0.258)(\frac{W}{h}+0.8)}}
$$
(1.6)

donde:

$$
\varepsilon_{reff} = \frac{\varepsilon_r + 1}{2} + \frac{\varepsilon_r - 1}{2} \left( 1 + 12 \frac{h}{w} \right)^{-\frac{1}{2}} \tag{1.7}
$$

Para obtener el ancho de banda del dipolo de microcinta se utiliza la siguiente expresión:

$$
BW = 100 \left(\frac{f_2 - f_1}{f_0}\right) \tag{1.8}
$$

donde *f*o es la frecuencia de resonancia y *f*1, *f*2 las frecuencias para las cuales SWR=2 donde la alimentación está perfectamente acoplada en *f*o.

## <span id="page-32-0"></span>**1.4 TÉCNICA DEL MÉTODO DE MOMENTOS APLICADA A MICROCINTAS**

El Método de Momentos fue definido por Harrington [28] quien lo describe así: *"… un problema electromagnético descrito por las Ecuaciones de Maxwell y las condiciones de frontera se reduce a una ecuación integral, la cual es aproximada mediante métodos de discretización y es resuelta numéricamente"*. En otras palabras: *"Con el MM se reemplazan todas las ecuaciones que gobiernan el problema por una ecuación integral"* [29]. Esta técnica apenas comenzó a ser popular con el surgimiento de los sistemas de computación dado que requiere muchos cálculos para su uso.

En las líneas de microcinta, el MM es utilizado para obtener la distribución de corrientes sobre la superficie de la placa y así analizar el comportamiento del dispositivo diseñado. Para esto, se parte de una función base o función de expansión  $B(x, y) = I_x$  [11] dada por:

$$
B(x, y) = J_x = \eta(y)\xi(x) \quad |x| < d \tag{1.9}
$$

Donde  $\xi(x)$  corresponde a una función experimental que depende del vector de onda y de la posición en el eje *x*:

$$
\xi(x) = \frac{\sin k_e (d - |x|)}{\sin k_e d} \tag{1.10}
$$

Por su parte, dada su eficiencia en el uso computacional, se recomienda utilizar a  $\eta(y)$  que es una función experimental que depende del grosor de la línea del dipolo *w* y de la dirección en el eje *y,* así [11]:

$$
\eta(y) = \frac{4}{5w} \left[ 1 - \left| \frac{2y}{w} \right|^3 \right] \quad |y| < w/2 \tag{1.11}
$$

En la figura 1-10 (a) se observa la geometría de una línea de microcinta y en la figura 1-10 (b) se observa el comportamiento de la función  $\xi(x)$ . Con las ecuaciones 1.9, 1.10 y 1.11 se plantea la expresión de impedancia de la línea de microcinta *Z*mn (1.12) [11].

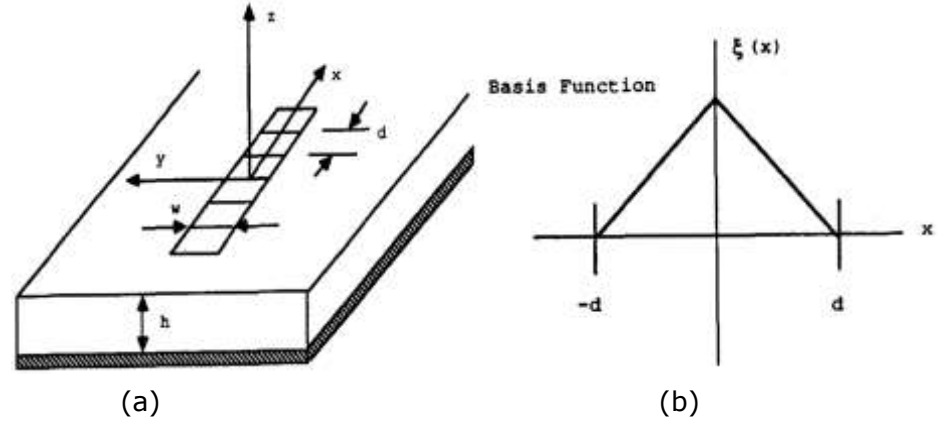

Figura 1-10 [11] (a) Geometría de la línea de microcintas. (b) Función Base  $\xi(x)$ .

$$
Z_{mn} = -\int_{S_m} E_{xn}(x, y) J_{xm}(x, y) dy dx
$$
 (1.12)

Con

$$
E_{xn}(x,y) = \int_{S_n} J_{xn}(x',y')G_{xx}(x,y;x',y')dx'dy'
$$
 (1.13)

Con *S*m y *S*n las superficies de las funciones básicas. *G*xx es la función de Green en el dominio espacial para *E*xn(x,y) debido a una fuente *x'*, *y'*. Se obtiene a partir de la transformada inversa de Fourier de la función de Green en el dominio espectral [30]:

$$
G(x,y) = F^{-1} \left[ \tilde{G}(x,y) \right] = \frac{1}{2\pi} \iint_{-\infty}^{\infty} \tilde{G}(x,y) e^{jk_x x + jk_y y} dk_x dk_y \qquad (1.14)
$$

La función de Green en el dominio espectral está definida por:

$$
\tilde{G}_{xx}(k_{\rho}) = \frac{\mu_i}{2jk_{zi}} \left[ e^{jk_{zi}|z|} + A_h^e e^{jk_{zi}z} + C_h^e e^{-jk_{zi}z} \right]
$$
(1.15)

Donde

$$
A_h^{e,m} = e^{-jk_{zi}(d_i-h)} \tilde{R}_{i,i+1}^{TE,TM} \left[ e^{-jk_{zi}(d_i-h)} + \tilde{R}_{i,i-1}^{TE,TM} e^{-jk_{zi}(d_i+h)} \right] M_i^{TE,TM}
$$
 (1.16)

$$
C_h^{e,m} = e^{-jk_{zi}h} \tilde{R}_{i,i-1}^{TE,TM} \left[ e^{-jk_{zi}h} + \tilde{R}_{i,i+1}^{TE,TM} e^{-jk_{zi}(2d_i-h)} \right] M_i^{TE,TM}
$$
 (1.17)

$$
M_i^{TE, TM} = \left[1 - \tilde{R}_{i,i+1}^{TE, TM} \tilde{R}_{i,i-1}^{TE, TM} e^{-jk_{zi}(2d_i)}\right]^{-1}
$$
(1.18)

De estas ecuaciones se puede decir que:

- *e* en este caso indica que se trata de onda transversal eléctrica (TE).
- *h* indica que la fuente es horizontal.
- *k*ρ es el vector de onda complejo (en el dominio espectral).
- *R*i,j es el coeficiente de reflexión de Fresnel entre los medios i y j. Representa la relación entre la amplitud de la onda reflejada y la onda incidente.
- *R*̃i,j es el coeficiente generalizado de reflexión entre los medios *i* y *j*. Incluye las reflexiones de medios adyacentes cuando se trata de circuitos multicapas.

- *k*iz=*k*i-*k*ρ es el vector de onda en dirección *z* en el sustrato fuente donde  $k_i = \omega \sqrt{\mu_i \varepsilon_i}$ .
- *i* es el número del sustrato fuente (en caso de una sola capa *i*=1).
- *z* es el plano en que se desea evaluar la función de Green (en caso de una sola capa *z*=0).
- *h* es la distancia del origen a la próxima frontera inferior.

Se puede utilizar la siguiente operación de matrices para obtener la matriz de corrientes *I*n que está dada en Amperios [A] luego de calcular la matriz de impedancias *Z*mn y haciendo que el campo eléctrico sea igual a una matriz de impulsos en la superficie de la placa [11]:

$$
[Z_{mn}][I_n] = [\delta_{ns}] \qquad \delta_{ns} \begin{cases} 1 & n = s \\ 0 & n \neq s \end{cases}
$$
 (1.19)

Luego se obtiene la distribución de corrientes con la siguiente ecuación considerando las funciones base enumeradas de 1 a *N* con el origen en el centro de la función base número s, en *x=x*s:

$$
J_x(x, y) = \sum_{n=1}^{N} I_n B_n(x, y)
$$
 (1.20)

Con *B*n*(x,y)*=*B(x-x*n*,y-y*n*)* [11]. De esta forma se puede analizar el comportamiento de las corrientes en la superficie del dipolo de microcinta utilizando el Método de Momentos.

## <span id="page-35-0"></span>**1.5 MÉTODO DE DIFERENCIA FINITA EN EL DOMINIO DEL TIEMPO (FDTD)**

Kane Yee desarrolló en 1966 el método FDTD para resolver las Ecuaciones de Maxwell como una solución a problemas electromagnéticos transitorios utilizando diferencias finitas [31]. Para ello es necesario escoger adecuadamente los puntos donde se evalúan los campos de estas ecuaciones,

dando satisfacción a las condiciones de borde que involucran conductores ideales.

Este método se resuelve utilizando un sistema de computación teniendo en cuenta que para su resolución es necesario definir lo siguiente:

- La región física sobre la cual se van a realizar los cálculos pertinentes considerando la permeabilidad, la permitividad y la conductividad del material que incide en la región física que puede ser espacio libre, metal o dieléctrico, entre otros.
- Una fuente de energía que puede ser una onda plana incidente, una corriente o un campo eléctrico aplicado.

Las ecuaciones de Maxwell en un medio isotrópico están dadas por:

$$
\nabla \times \vec{E} = -\mu \frac{\delta \vec{H}}{\delta t}
$$
 (1.21)

$$
\nabla \times \vec{H} = \varepsilon \frac{\delta \vec{E}}{\delta t} + \sigma \vec{E}
$$
 (1.22)

$$
\nabla. \vec{B} = 0 \tag{1.23}
$$

$$
\nabla. \vec{D} = \rho \tag{1.24}
$$

Donde:

- *H* es el campo magnético.
- *E* es el campo eléctrico.
- *=ε* y corresponde a la densidad de flujo eléctrico.
- *=μ*<sup>H</sup> correspondiente a la densidad de flujo magnético.
- $\bullet$   $\mu$ ,  $\varepsilon$  y  $\sigma$  son la permeabilidad, la permitividad y la conductividad respectivamente.

Teniendo en cuenta el concepto de rotacional, se pueden escribir las ecuaciones 1.21 y 1.22 en seis expresiones escalares para coordenadas cartesianas así:

$$
-\frac{\delta H_x}{\delta t} = \frac{1}{\mu} \left( \frac{\delta E_z}{\delta y} - \frac{\delta E_y}{\delta z} \right)
$$
(1.25)

$$
-\frac{\delta H_{\mathcal{Y}}}{\delta t} = \frac{1}{\mu} \left( \frac{\delta E_{\mathcal{X}}}{\delta z} - \frac{\delta E_{\mathcal{Z}}}{\delta x} \right)
$$
(1.26)

$$
-\frac{\delta H_Z}{\delta t} = \frac{1}{\mu} \left( \frac{\delta E_y}{\delta x} - \frac{\delta E_x}{\delta y} \right) \tag{1.27}
$$

$$
\frac{\delta E_x}{\delta t} = \frac{1}{\varepsilon} \left( \frac{\delta H_z}{\delta y} - \frac{\delta H_y}{\delta z} - \sigma E_x \right) \tag{1.28}
$$

$$
\frac{\delta E_x}{\delta t} = \frac{1}{\varepsilon} \left( \frac{\delta H_x}{\delta z} - \frac{\delta H_z}{\delta x} - \sigma E_y \right) \tag{1.29}
$$

$$
\frac{\delta E_x}{\delta t} = \frac{1}{\varepsilon} \left( \frac{\delta H_y}{\delta x} - \frac{\delta H_x}{\delta y} - \sigma E_z \right) \tag{1.30}
$$

Por su parte, en el desarrollo realizado por Yee se define un conjunto de ecuaciones de diferencias finitas para resolver las ecuaciones de Maxwell. Para conseguirlo, se plantea una función de espacio y tiempo que tiene en cuenta los incrementos espaciales  $(\Delta x, \Delta y, \Delta z)$  y temporales  $(\Delta t)$  así:

$$
F(i\Delta x, j\Delta y, k\Delta z, n\Delta t) = F^{n}(i, j, k)
$$
\n(1.31)

En las derivadas espaciales y temporales de una función se utiliza una aproximación en diferencias finitas centradas evaluadas en celdas.

$$
\frac{\delta F^{n}(i,j,k)}{\delta x} = \frac{F^{n}(i+\frac{1}{2},j,k) - F^{n}(i-\frac{1}{2},j,k)}{\Delta x}
$$
(1.32)

$$
\frac{\delta F^{n}(i,j,k)}{\delta t} = \frac{F^{n+\frac{1}{2}}(i,j,k) - F^{n-\frac{1}{2}}(i,j,k)}{\Delta t}
$$
(1.33)

Donde la ecuación 1.32 se utiliza para obtener el campo eléctrico *E* para cada instante de tiempo *n* y con la ecuación 1.33 se obtiene el campo magnético para cada instante de tiempo *(n+1/2).* La figura 1-11 muestra la grilla con los puntos donde se obtienen los campos eléctricos y magnéticos.

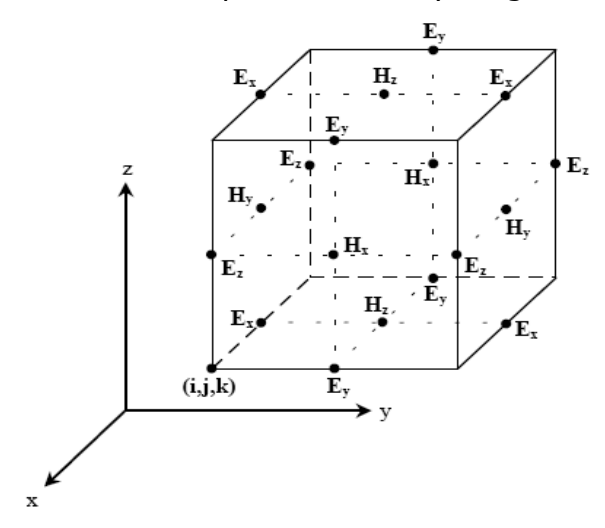

Figura 1-11. [3] Grilla con los puntos donde se obtienen los campos electromagnéticos.

Al utilizar las funciones 1.32 y 1.33 en las expresiones escalares 1.25-1.30 se obtienen las ecuaciones en diferencia finita para cada punto de la grilla así:

$$
\frac{H_x^{n+\frac{1}{2}}(i,j+\frac{1}{2},k+\frac{1}{2})-H_x^{n-\frac{1}{2}}(i,j+\frac{1}{2},k+\frac{1}{2})}{\Delta t} = \frac{1}{\Delta z} \left[\frac{E_y^n(i,j+\frac{1}{2},k+1)-E_y^n(i,j+\frac{1}{2},k)}{\Delta z} - \frac{E_z^n(i,j+1,k+\frac{1}{2})-E_z^n(i,j,k+\frac{1}{2})}{\Delta y}\right] \quad (1.34)
$$

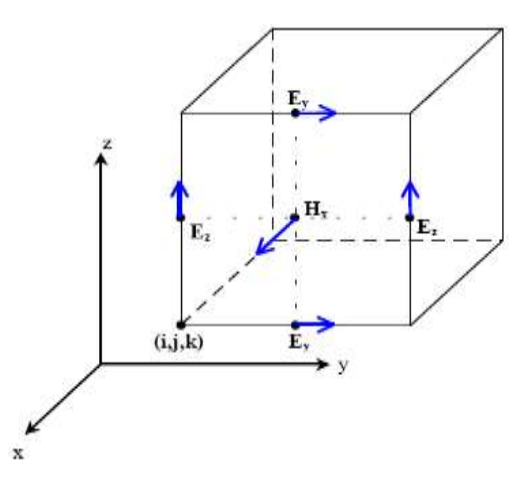

Figura 1-12. [3] Nodos que se utilizan en la grilla para calcular *H* de la ecuación 1.34.

Para la figura 1-13 se utiliza la ecuación 1.35:

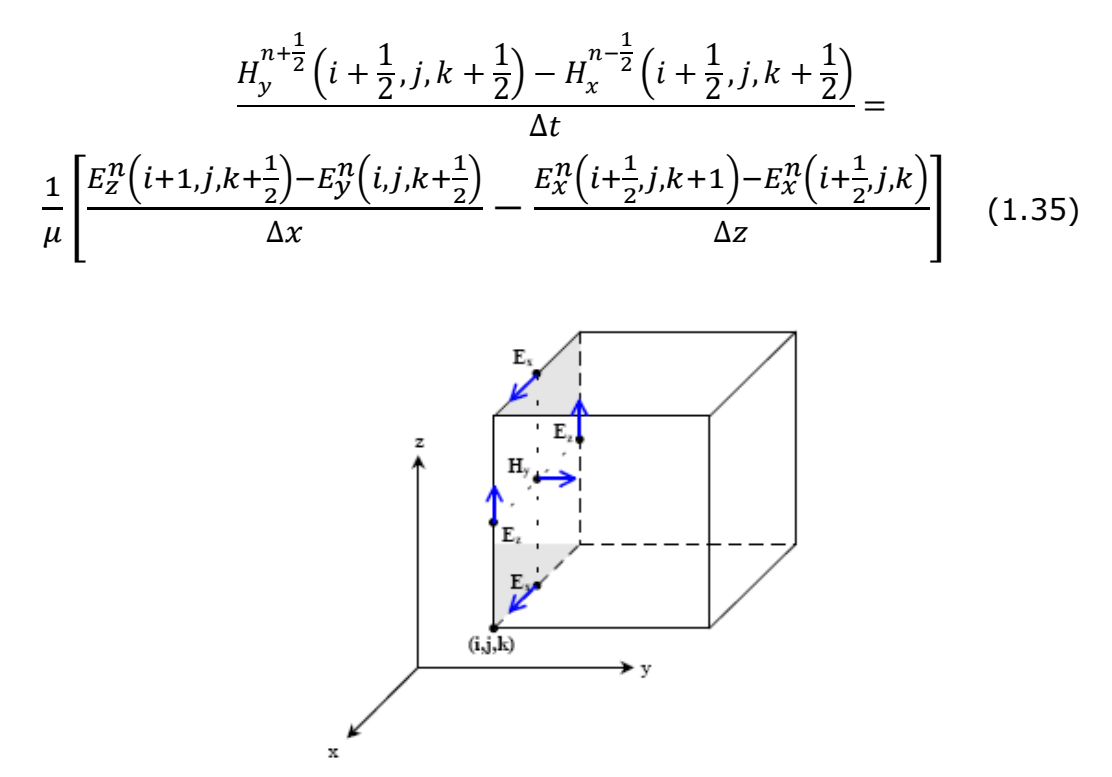

Figura 1-13. [3] Nodos que se utilizan en la grilla para calcular *H* de la ecuación 1.35.

Y así, para las otras expresiones se utiliza la ecuación 1.36 para la figura 1-14, la ecuación 1.37 para la figura 1-15, la ecuación 1.38 para la figura 1-16 y la ecuación 1.39 para la figura 1-17:

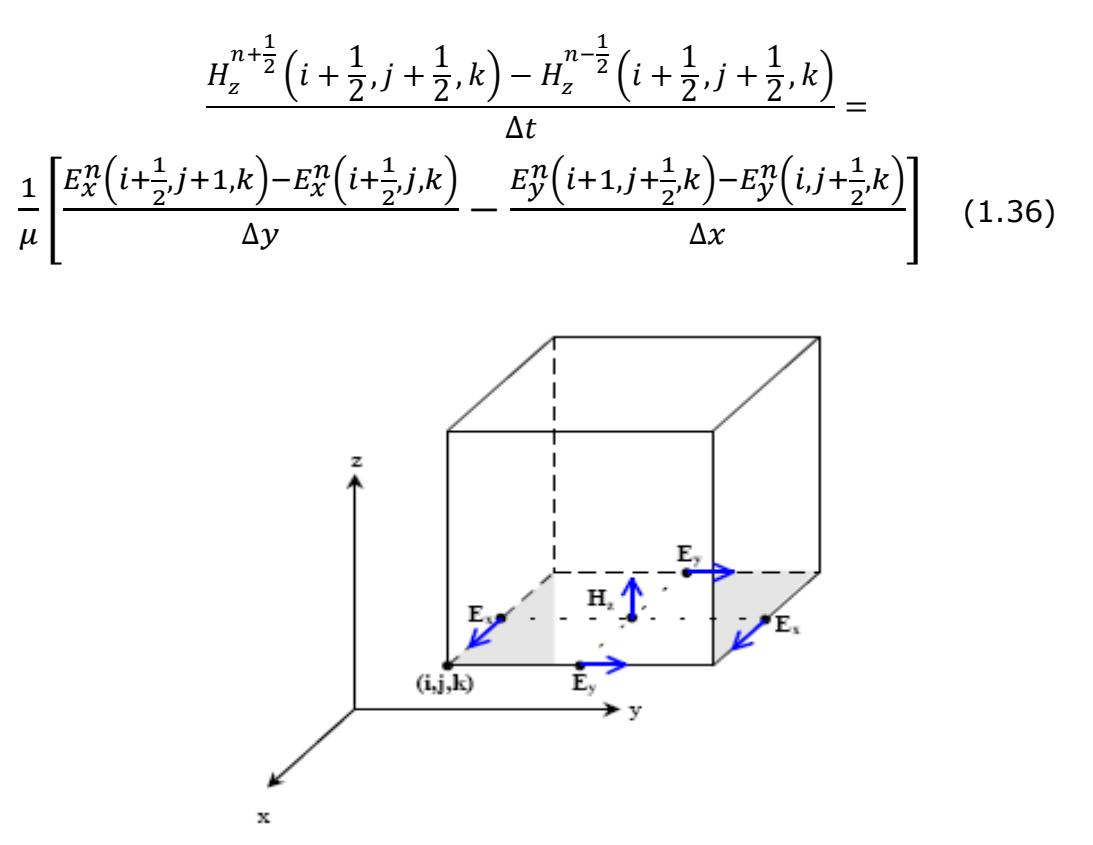

Figura 1-14. [3] Nodos que se utilizan en la grilla para calcular *H* de la ecuación 1.36.

$$
\frac{E_x^n\left(i+\frac{1}{2},j,k\right) - E_x^{n-1}\left(i+\frac{1}{2},j,k\right)}{\Delta t} =
$$
\n
$$
\frac{1}{\varepsilon} \left[ \frac{H_z^{n-\frac{1}{2}}(i+\frac{1}{2},j+\frac{1}{2},k) - H_z^{n-\frac{1}{2}}(i+\frac{1}{2},j-\frac{1}{2},k)}{\Delta y} - \frac{H_y^{n-\frac{1}{2}}(i+\frac{1}{2},j,k+\frac{1}{2}) - H_y^{n-\frac{1}{2}}(i+\frac{1}{2},j,k-\frac{1}{2})}{\Delta z} - \sigma E_x^{n-\frac{1}{2}}(i+\frac{1}{2},j,k) \right]
$$
\n(1.37)

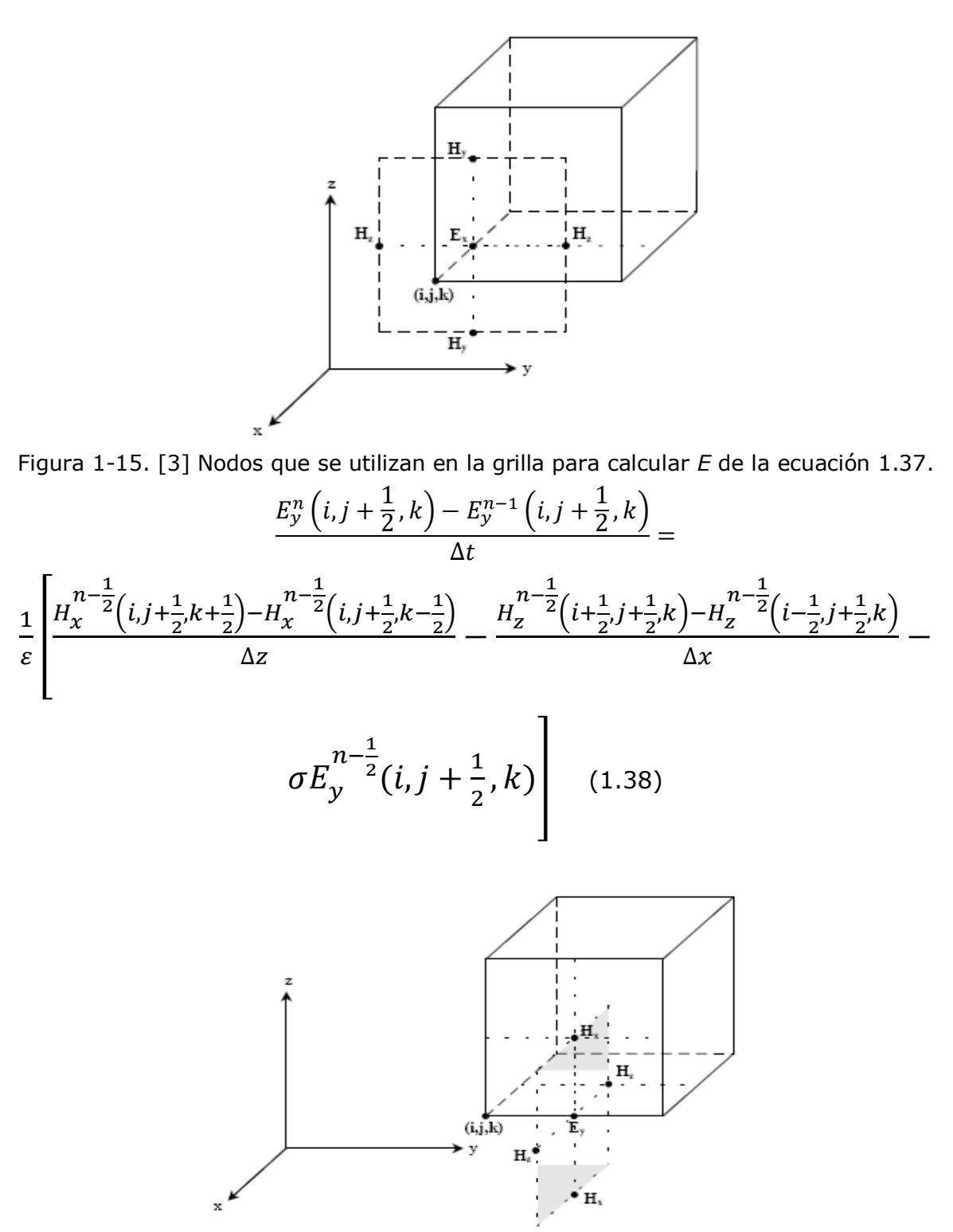

Figura 1-16. [3] Nodos que se utilizan en la grilla para calcular *E* de la ecuación 1.38.

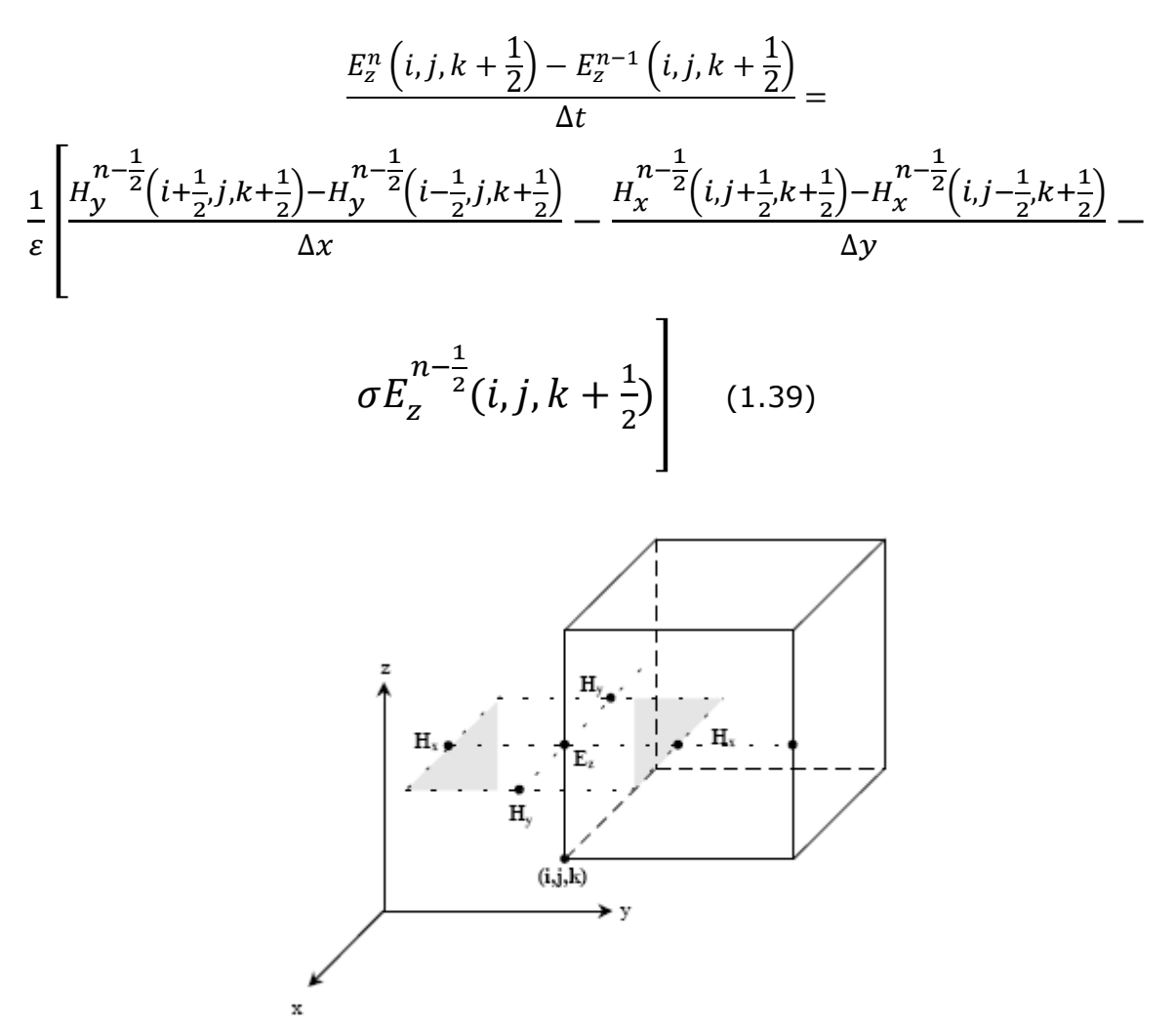

Figura 1-17. [3] Nodos que se utilizan en la grilla para calcular *E* de la ecuación 1.39.

#### <span id="page-42-0"></span>**1.5.1 Criterio de Estabilidad**

El tamaño de la grilla se debe escoger de tal forma que los campos electromagnéticos no cambien sustancialmente de un punto a otro. Para obtener resultados óptimos se recomienda tener pasos menores a */10* así como también se recomienda definir *x=y=z=* [22]. Teniendo en cuenta lo anterior, se plantea el criterio de estabilidad para tres dimensiones que está dado por:

$$
\Delta t \le \frac{1}{c \sqrt{\frac{1}{(\Delta x)^2} + \frac{1}{(\Delta y)^2} + \frac{1}{(\Delta z)^2}}} \tag{1.40}
$$

Al reemplazar la igualdad *x=y=z=* se obtiene:

$$
\Delta t \le \frac{\Delta}{c\sqrt{3}}\tag{1.41}
$$

Donde *c* es la velocidad de la onda.

#### <span id="page-43-0"></span>**1.5.2 Condiciones de Borde**

Las condiciones de borde apropiadas para una superficie conductora dicen que "*las componentes tangenciales del campo eléctrico se anulan en la superficie y que la componente perpendicular a la superficie del campo magnético también se anula en la superficie. La superficie conductora se aproximará por un conjunto de superficies de cubos, cuyos lados serán paralelos a los ejes de coordenadas*" [3].

La figura 1-18 presenta el diagrama de flujo para aplicar el método FDTD en el análisis y observación de parámetros:

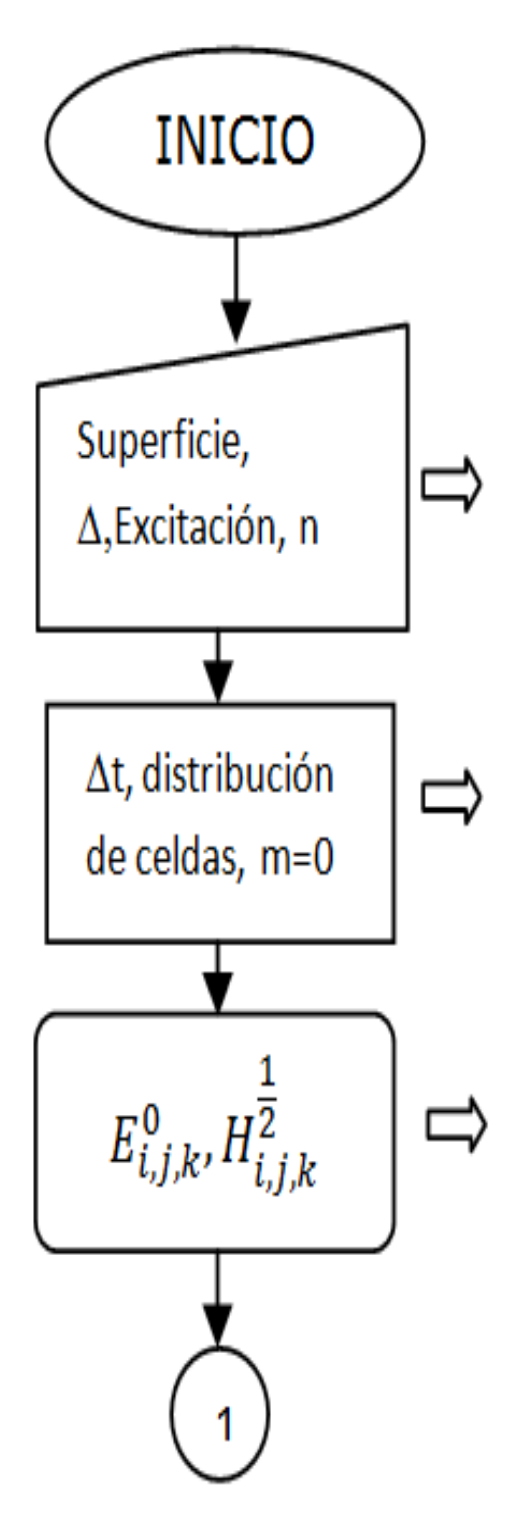

Se establecen los datos iniciales, incluyendo la fuente inicial, la superficie, el tamaño de celda y los pasos de tiempo.

Se aplica la condición de estabilidad, se calcula la distribución de celdas sobre la superficie y una constante inicial m para el tiempo.

Aplicando las ecuaciones 1.34 - 1.39 se calculan los campos iniciales sobre toda la superficie.

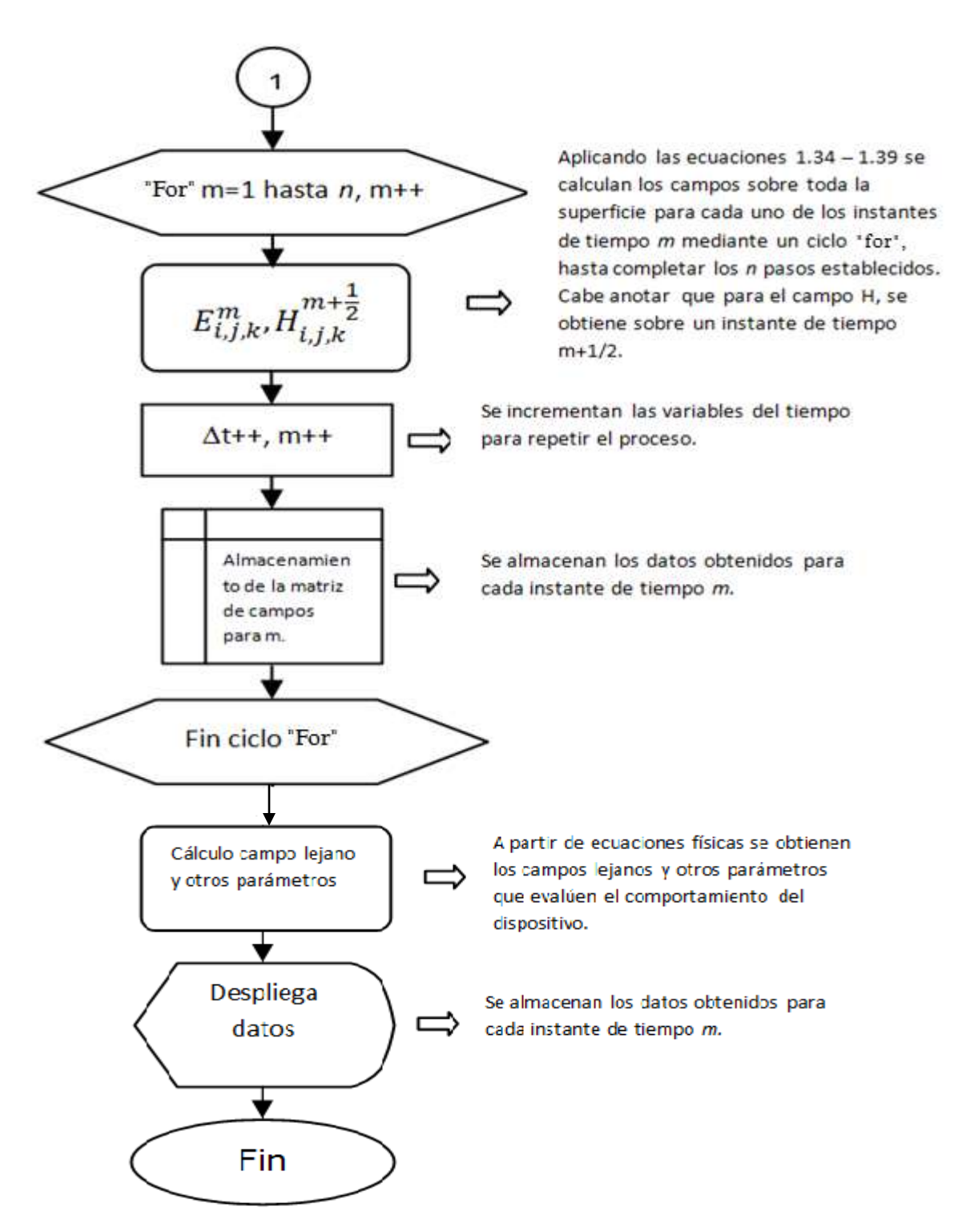

Figura 1-18. Diagrama de Flujo FDTD

## **2. DISEÑO Y SIMULACIÓN DEL PROTOTIPO**

<span id="page-46-0"></span>Por su facilidad de diseño e implementación, el dipolo alimentado centralmente es el escogido para ser estudiado en este capítulo. Por su parte, la simulación se va a realizar utilizando el *Microwave Office* (MWO) [32] y el *EMPro* [33] que mediante el Método de Momentos y el método FDTD respectivamente permiten obtener los parámetros que validen el diseño del prototipo.

## <span id="page-46-1"></span>**2.1 CARACTERÍSTICAS DEL SUSTRATO**

El sustrato utilizado en el desarrollo del dipolo es de referencia RF-35 provisto por *Taconic<sup>3</sup>* . Con base en sus propiedades eléctricas y físicas se pretende realizar el diseño del dispositivo. La tabla 2-1 presenta las características del RF-35:

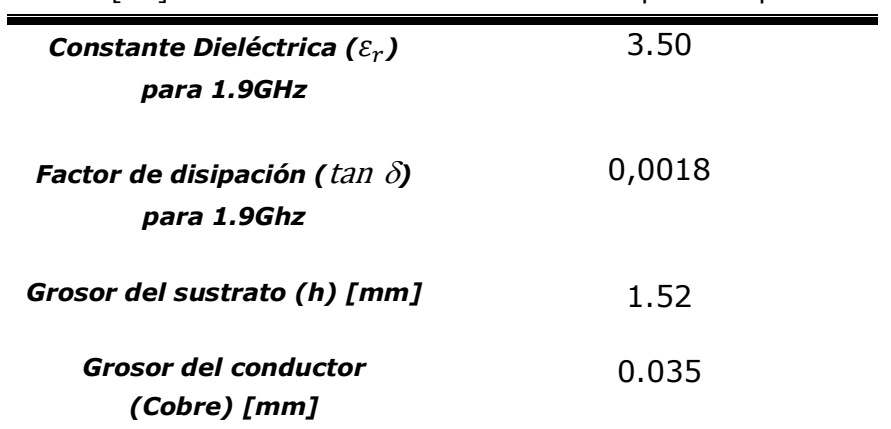

Tabla 2-1. [34] Características del sustrato RF-35 provisto por *Taconic*.

La figura 2-1 muestra el comportamiento de la constante dieléctrica (Dk) y de la tangente de pérdidas (Df) según la frecuencia de trabajo para el RF-35, con lo cual se puede afirmar que para fo=2.4GHz el  $\varepsilon_r$ =3.50 y el factor de disipación es de 0.0018 aproximadamente:

j

<sup>3</sup> www.taconic-add.com

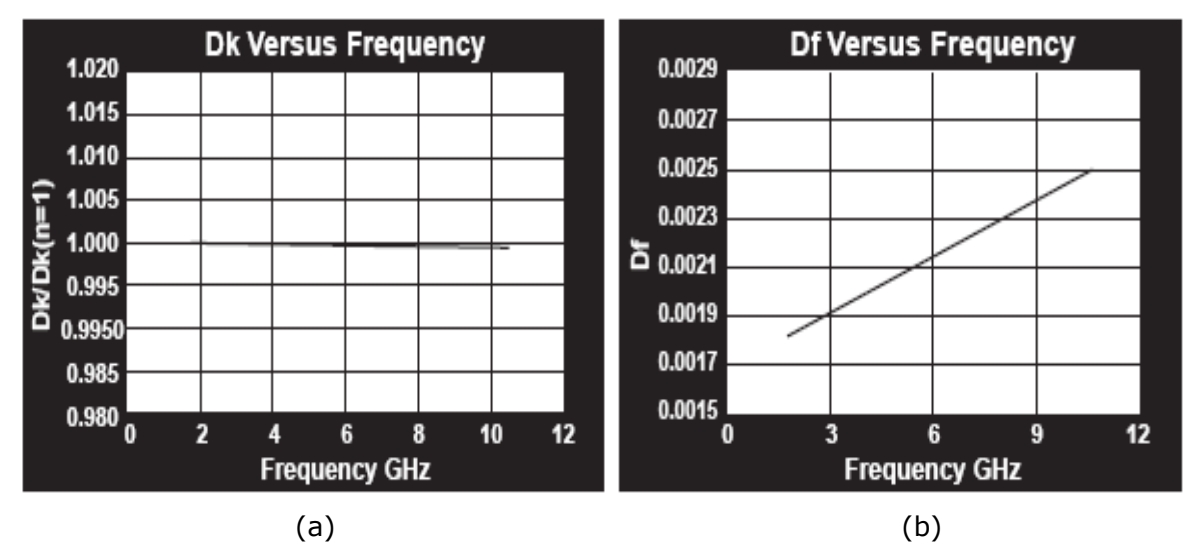

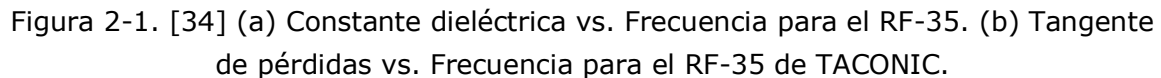

## <span id="page-47-0"></span>**2.2 DISEÑO**

Para este estudio se diseña un dipolo que trabaje en la frecuencia de 2.4 GHz. Cabe anotar que las ecuaciones explicadas en el capítulo anterior presentan valores aproximados, por lo cual, se ha utilizado el MWO para corregir las dimensiones del dipolo y así lograr que actúe a la frecuencia deseada.

El primer paso para realizar el diseño es suponer el valor de *w* que corresponde al ancho de la línea del dipolo considerando que este debe ser mucho menor que lambda. Una vez escogido *w*, se obtiene el valor de <sup>L</sup>r mediante el uso de las ecuaciones 1.5, 1.6 y 1.7 teniendo en cuenta que en la frecuencia de 2.4 GHz el valor de lambda está dado por:

$$
\lambda_0 = \frac{c}{f_0[MHZ]} = \frac{300}{2400} = 12.5 \, \text{cm} = 125 \, \text{mm} \tag{2.1}
$$

En el dipolo se ha determinado que el ancho de la línea es *w*=0.48mm. Con este valor se utiliza la expresión 1.7 para obtener  $\varepsilon_{reff}$ :

$$
\varepsilon_{reff} = \frac{3.50 + 1}{2} + \frac{3.50 - 1}{2} \left[ 1 + 12 \left( \frac{1.52}{0.48} \right) \right]^{-\frac{1}{2}} = 10.0562475 \tag{2.2}
$$

Luego se calcula el  $\Delta L$  con la ecuación 1.6:

$$
\Delta L = 0.412 \times 1.52 \frac{(10.0562475 + 0.3)\left(\frac{0.48}{1.52} + 0.264\right)}{(10.0562475 - 0.258)\left(\frac{0.48}{1.52} + 0.8\right)} = 0.34394016\tag{2.3}
$$

Una vez calculado el  $\Delta L$ , se determina el valor de  $L_r$  a partir de la expresión 1.5 que corresponde a la longitud de la línea del dipolo:

$$
L_r = \frac{125}{\sqrt{2(3.50+1)}} - 2 \times 0.34394016 = 40.6348 \, \text{mm} \tag{2.4}
$$

Por último, se obtienen las dimensiones de la placa sobre la cual se va a imprimir el dipolo a partir de las expresiones 2.5 para el largo y 2.6 para el ancho.

$$
Large = 6h + L_r = 6(1.52) + 40.6348 = 49.7548 \, \text{mm} \tag{2.5}
$$

$$
Ancho = 6h + w = 6(1.52) + 0.48 = 9.6 \, mm \tag{2.6}
$$

Realizando la corrección de las dimensiones mediante el MWO, luego de observar preliminarmente la frecuencia de resonancia, se determina que el dipolo a desarrollar tiene un  $L_r = 39.8$ mm y  $w = 0.48$ mm. El largo y el ancho se corrige a 50.3mm y 9.6mm respectivamente. Para efectos de análisis, se establece que el eje x está relacionado con el largo, el eje y con el ancho y el eje z con el grosor del dispositivo.

#### <span id="page-48-0"></span>**2.3 SIMULACIÓN**

La caracterización de los dipolos en las herramientas de simulación permite visualizar el comportamiento de sus principales parámetros antes de ser

implementados y así realizar un análisis que conlleve a un desarrollo correcto del prototipo. Una vez se ingresen los datos del dipolo que han sido calculados durante el diseño, se pretende obtener lo siguiente:

- Parámetros S.
- Patrón de Radiación.
- Carta de Smith.
- Comportamiento del campo cercano en el tiempo transitorio.

## <span id="page-49-0"></span>**2.3.1 Parámetros S**

Con los parámetros S o de *Scattering* se puede visualizar el comportamiento de la potencia radiada y reflejada en una red de dos entradas de acuerdo a los coeficientes de transmisión y de reflexión respectivamente. Los parámetros  $S_{1,1}$ y S<sub>2,2</sub> corresponden a los coeficientes de reflexión mientras los parámetros S<sub>1,2</sub> y S2,1 son los relacionados con los coeficientes de transmisión tal y como se muestra en la figura 2-2 [35]:

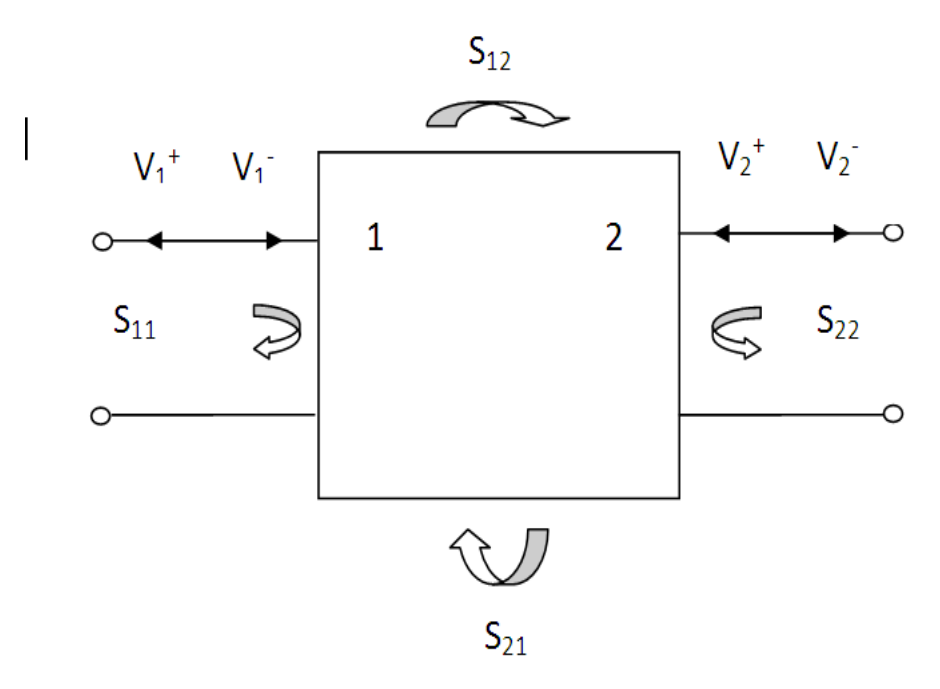

Figura 2-2. [35] Parámetros S o de *Scattering*.

La expresión 2.7 define matricialmente los parámetros S con respecto a los voltajes en cada una de las terminales [35]:

$$
\begin{aligned} V_1^- &= \begin{bmatrix} S_{11} & S_{12} \\ S_{21} & S_{22} \end{bmatrix} V_1^+ \\ V_2^+ \end{aligned} \tag{2.7}
$$

Mediante el MWO se obtiene el parámetro  $S_{1,1}$  para dipolo diseñado, tal como se muestra en la Figura 2-3; de allí se observa que el coeficiente de reflexión presenta mayores pérdidas en la frecuencia de 2.4GHz:

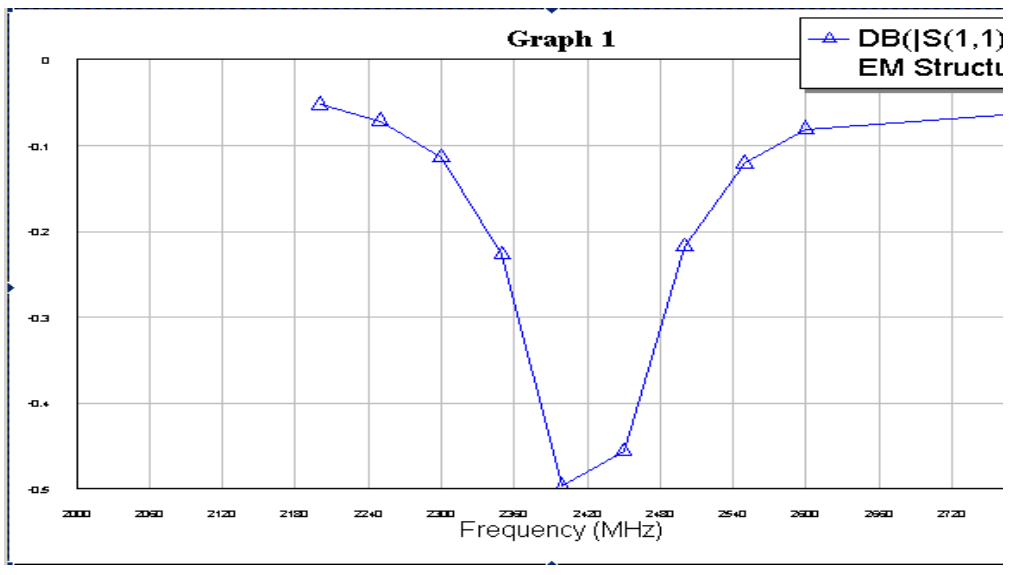

Figura 2-3. Parámetro  $S_{1,1}$  obtenido en el MWO

En la herramienta *EMPro* se obtiene paralelamente el coeficiente de reflexión, con lo cual se observa que el resultado de este parámetro  $S_{1,1}$  es totalmente diferente al obtenido en el MWO. Pese a que se utilizaron los mismos parámetros para realizar la simulación en las dos herramientas, la diferencia puede consistir por algún error en el proceso por parte del *EMPro* ya que se comprueba más adelante en la caracterización del prototipo que la figura obtenida en el MWO se aproxima bastante a la obtenida luego de la implementación. Además, la figura 2-3 corresponde a un coeficiente de reflexión de una antena tal como se espera en el desarrollo de este proyecto. La figura 2-4 muestra el parámetro S<sub>1,1</sub> obtenido en el *EMPro.* 

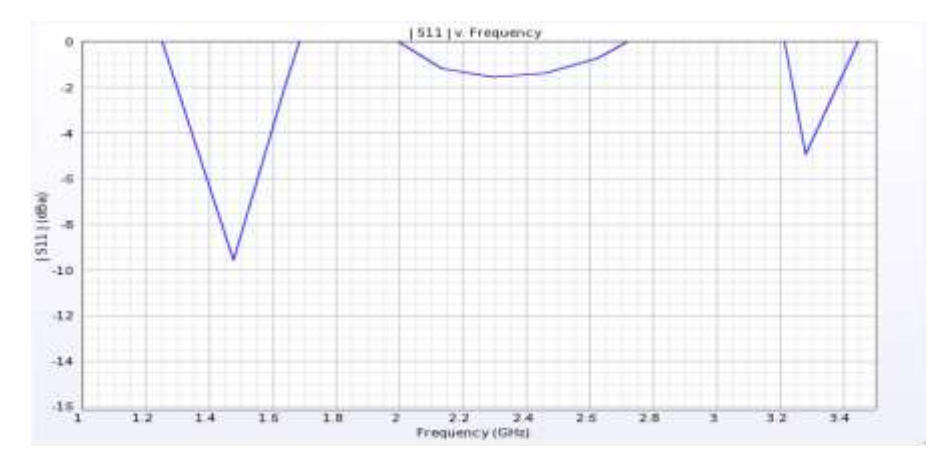

Figura 2-4. Parámetro S1,1 obtenido en el *EMPro*

### <span id="page-51-0"></span>**2.3.2 Patrón de Radiación**

Un patrón de radiación es un diagrama polar o gráfica que representa las intensidades de los campos o las densidades de potencia en varias posiciones angulares en relación con una antena.

La figura 2-5 muestra el patrón de radiación obtenido en la simulación mediante la herramienta *EMPro* en 2D; con esta figura se puede determinar que el dipolo presenta una polarización omnidireccional en el plano XY (superficie de la placa), esto se debe comprobar en las pruebas del prototipo implementado:

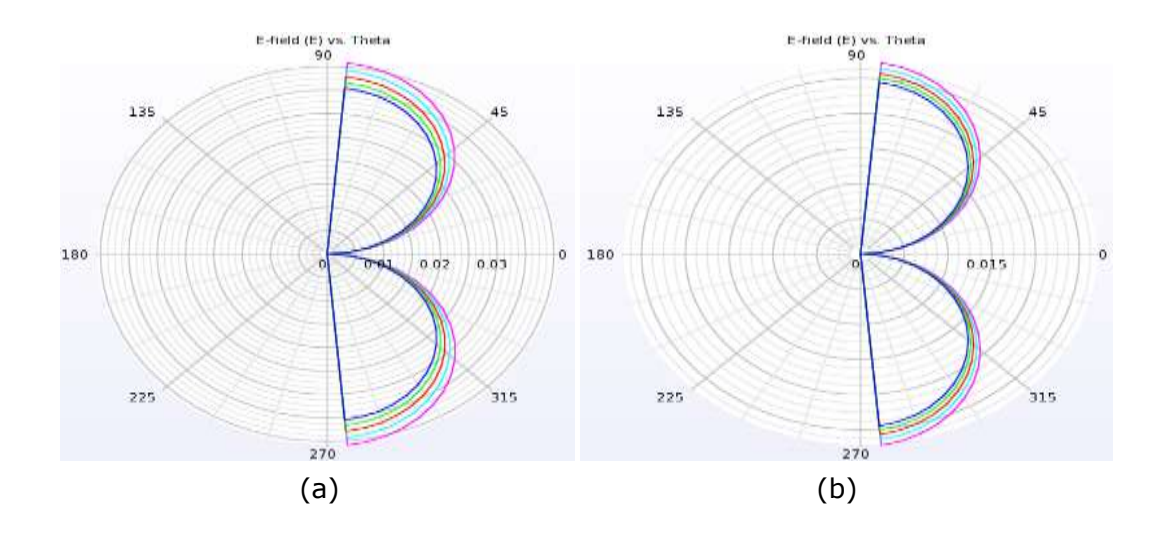

Figura 2-5. Patrón de radiación bidimensional. (a) Plano ZX. (b) Plano ZY.

### <span id="page-52-0"></span>**2.3.3 Carta de Smith**

La carta de Smith es un diagrama especial donde se muestra como varía la impedancia compleja en una línea de transmisión a lo largo de su longitud de acuerdo al coeficiente de reflexión y es muy útil para simplificar el proceso de adaptación de impedancias. En el MWO se ha realizado la Carta de Smith para el prototipo tal como se presenta en la figura 2-6:

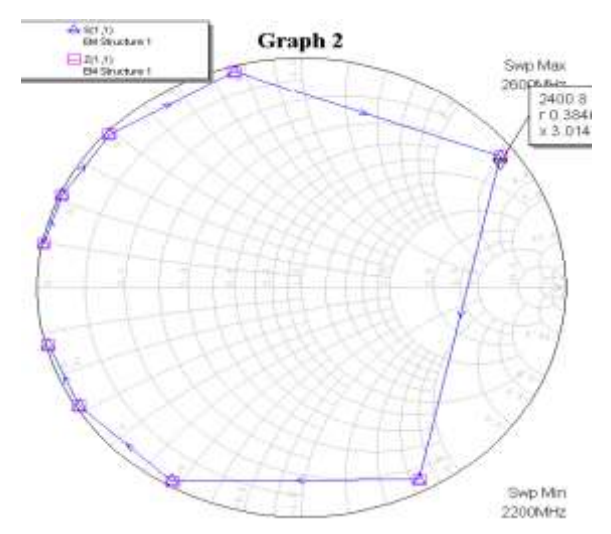

Figura 2-6. Carta de Smith obtenida en el MWO.

En la figura 2-6 se puede apreciar que la respuesta no es la ideal puesto que se necesita adaptar impedancia con *stub* en paralelo o serie el cual es muy complejo realizarlo en microcintas porque el material requerido no es asequible en Colombia y para hacerlo se requiere probablemente del apoyo de una empresa que quiera contribuir con el proyecto mediante el aporte de materiales especializados para esta solución.

## <span id="page-52-1"></span>**2.3.4 Campo Cercano en Tiempo Transitorio**

Para obtener este parámetro se utiliza el método FDTD con la herramienta de simulación *EMPro* de tal forma que muestre gráficamente el comportamiento

del campo cercano en el dominio del tiempo. Para eso, primero se escoge el tamaño de la grilla considerando que debe ser menor o igual a  $\lambda_0/10$ . En este caso se ha determinado que *x=y=z=* tome un valor de 0.1mm (∆=  $\lambda_0$ /1250). Cumpliendo con el criterio de estabilidad para tres dimensiones del capítulo 1 y utilizando la expresión 1.41 se obtiene el  $\Delta t$ :

$$
\Delta t \le \frac{0.1}{3 \times 10^{11} \sqrt{3}} = 1.9245 \times 10^{-13} s \tag{2.7}
$$

Para efectos de la simulación se determina también que la fuente de energía corresponde a una onda sinusoidal de amplitud 1V y de frecuencia 2.4GHz. El *EMPro* realiza la simulación en 98 pasos donde muestra el comportamiento del campo cercano para los cuales se han seleccionado algunos relevantes que se muestran en la Figura 2-7; en ellos se muestra que del punto de excitación el campo eléctrico se expande sobre la placa hasta llegar a un punto máximo donde luego disminuye y queda cargada eléctricamente la línea de transmisión:

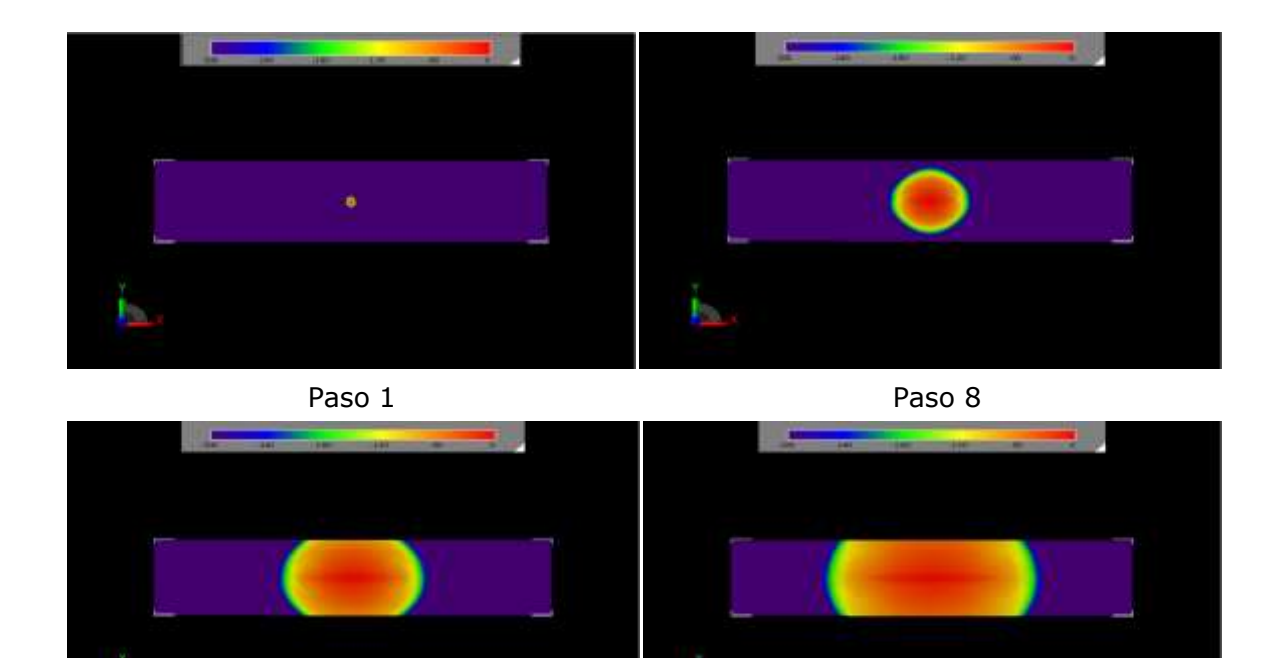

Paso 16 Paso 24

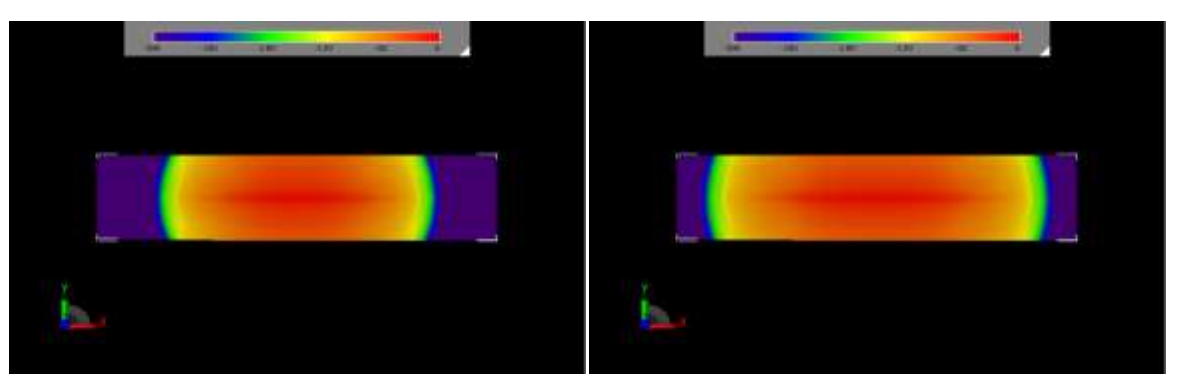

Paso 32 Paso 40

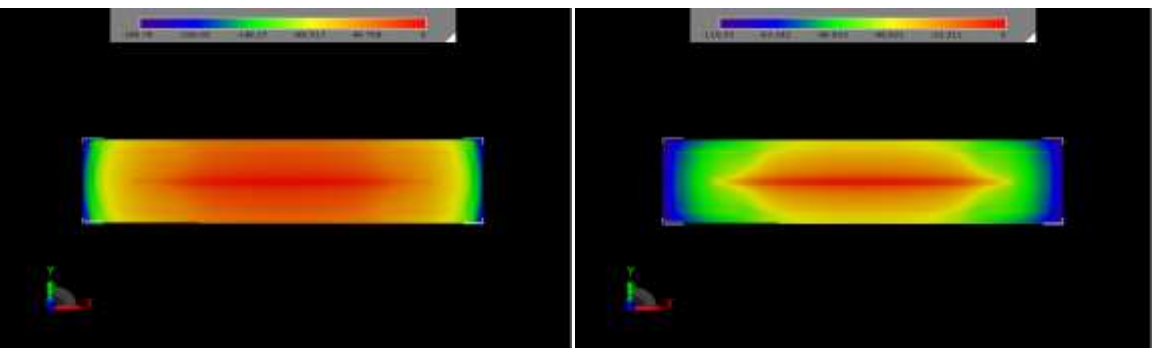

Paso 48 Paso 54

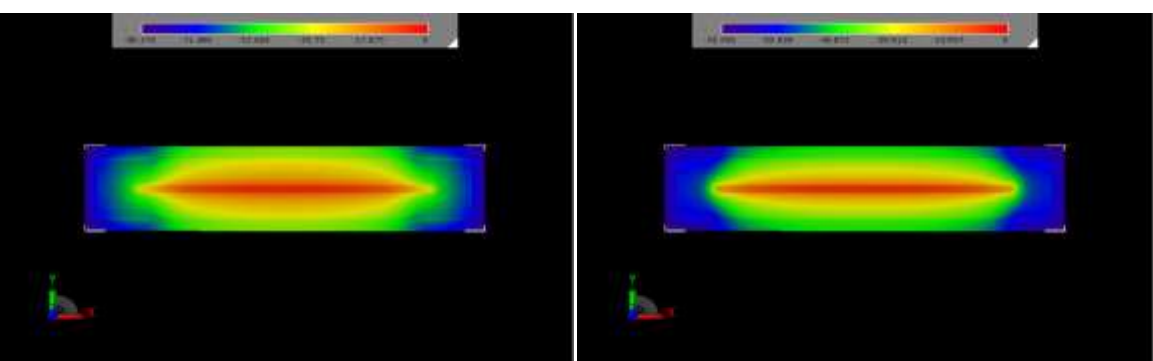

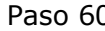

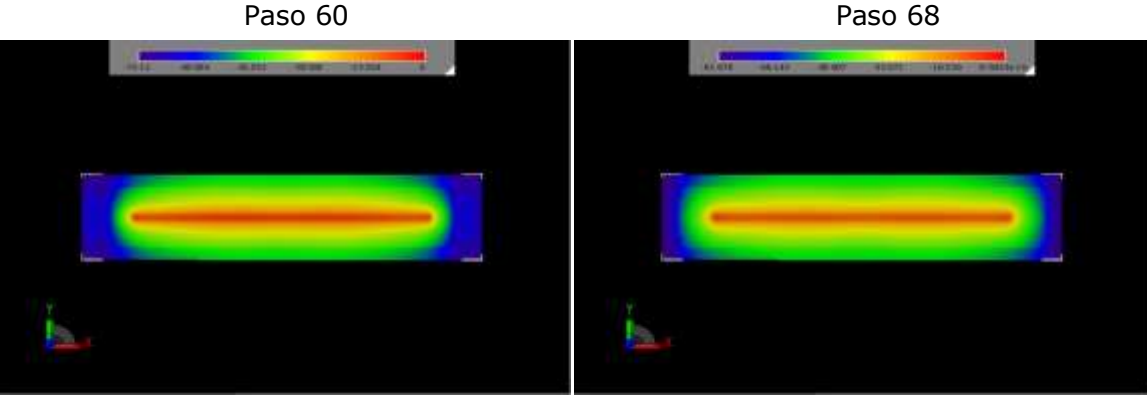

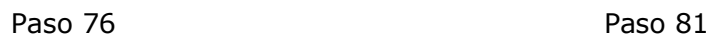

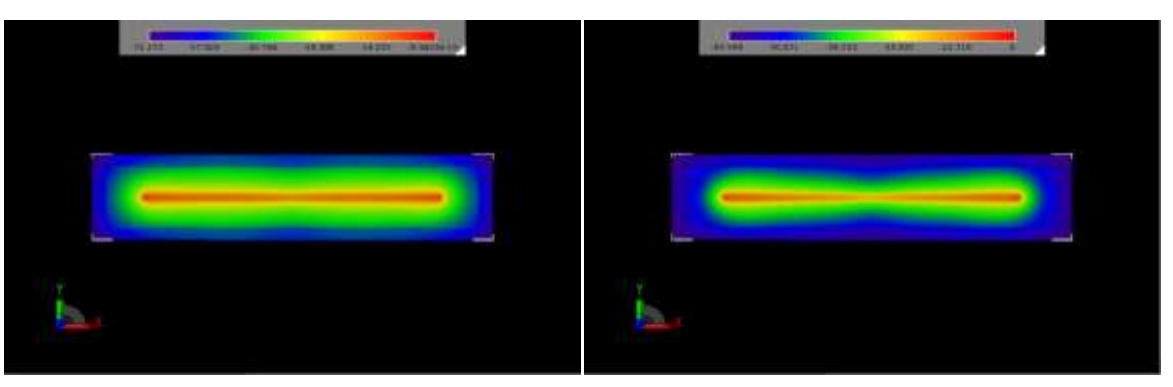

Paso 88 Paso 96 Figura 2-7. Comportamiento del campo cercano en tiempo transitorio.

La figura 2-7 presenta como se comporta el campo eléctrico sobre la superficie de la placa en el tiempo transitorio, es decir, en el tiempo de excitación debido a la fuente utilizada. El campo se propaga sobre toda la superficie cargando eléctricamente la línea del dipolo hasta llegar a un máximo, luego la placa disipa energía como reflexión hasta estabilizarse de nuevo.

Con esto se concluye la etapa de diseño y simulación de un dipolo de microcinta alimentado centralmente en la frecuencia de 2.4GHz. En el capítulo 4 se realizará el análisis de los resultados obtenidos anteriormente y se compararán con los resultados obtenidos en las pruebas luego de la implementación del prototipo.

## **3. CONSTRUCCIÓN Y CARACTERIZACIÓN**

<span id="page-56-0"></span>Para la implementación del dipolo alimentado centralmente se ha utilizado un conector para cable coaxial tipo A en miniatura (SMA, *SubMiniature version A*) que tiene una impedancia característica de 50 $\Omega$ . Dada la sensibilidad en las dimensiones, se requiere que sus medidas sean lo más exactas posible para garantizar el adecuado funcionamiento y así realizar el análisis correcto del prototipo. La Figura 3-1 presenta el dipolo de microcintas implementado con el RF-35:

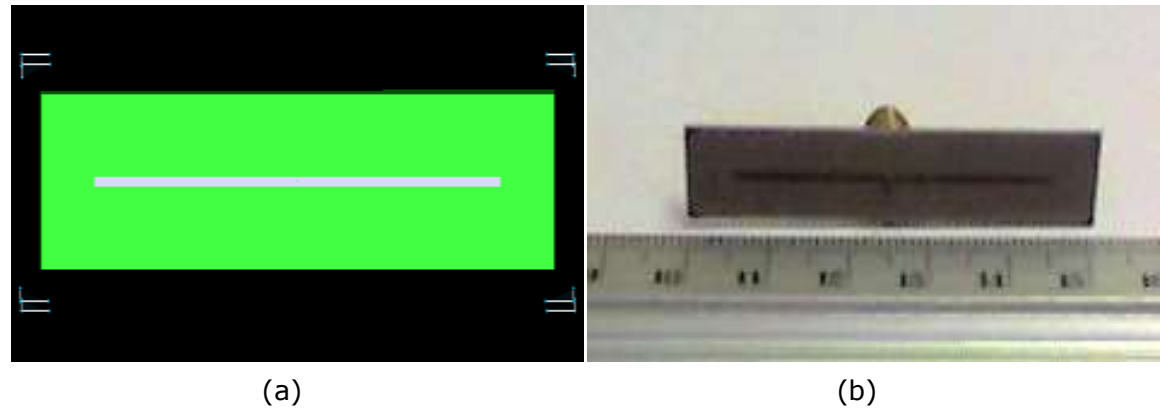

Figura 3-1. Dipolo de microcintas construido. (a) Construido en el *EMPro.* (b) Prototipo real

Para la caracterización del dispositivo se ha utilizado como herramienta principal el analizador de redes R&S ZVL de tal forma que conectando el dipolo a uno de sus puertos se puede obtener el coeficiente de reflexión  $(S_{1,1})$  y otras medidas de la impedancia como es la Carta de Smith, parámetros de interés para el análisis del prototipo. Las Figuras 3-2 y 3-3 muestran el parámetro  $S_{1,1}$ y la Carta de Smith respectivamente obtenidos mediante el R&S para el dipolo implementado:

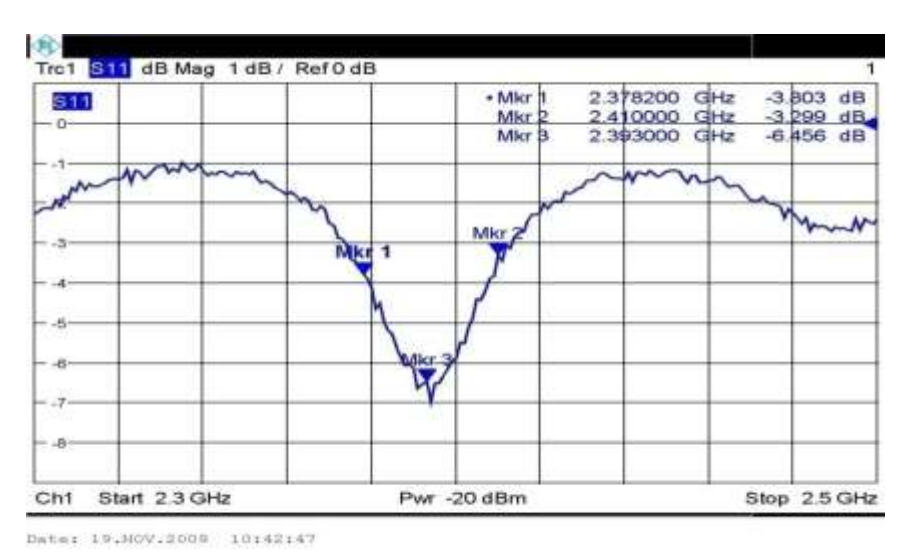

Figura 3-2. Parámetro  $S_{1,1}$  del prototipo construido.

En la figura 3-3 se puede verificar que se tiene una componente resistiva bastante alta acercándose a la mitad de la adaptación de impedancia para máxima transferencia potencia (50 Ohm), cabe recordar que para lograr la máxima transferencia de potencia en el dipolo debemos de utilizar materiales que son difíciles de obtener para la realización del proyecto puesto que se hace más complejo realizar este tipo de solución.

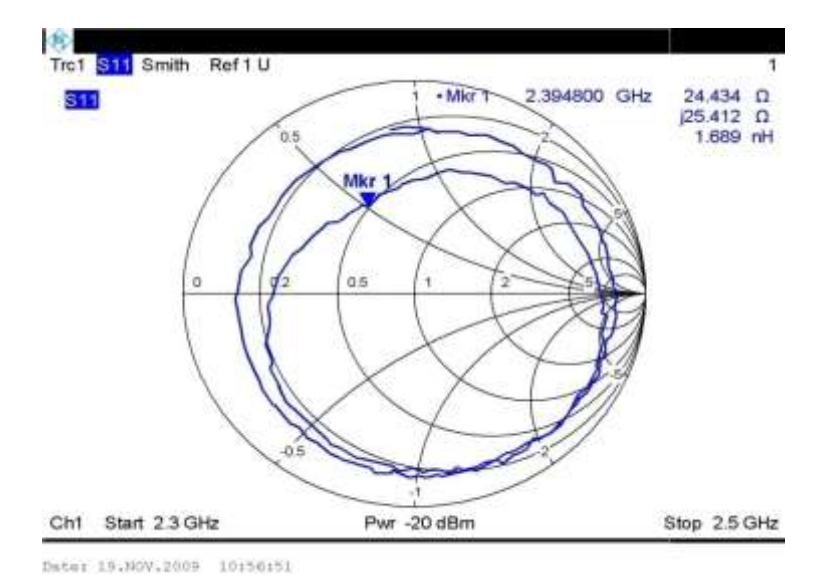

Figura 3-3. Carta de Smith del prototipo construido.

Los diagramas de radiación son representaciones por medio de gráficas polares, u otras coordenadas, que indican la intensidad del campo irradiado en diversas direcciones por una antena.

Para obtener el diagrama del dipolo se realizó el siguiente procedimiento: Se conectaron los equipos tal como en el caso de la figura 3-4:

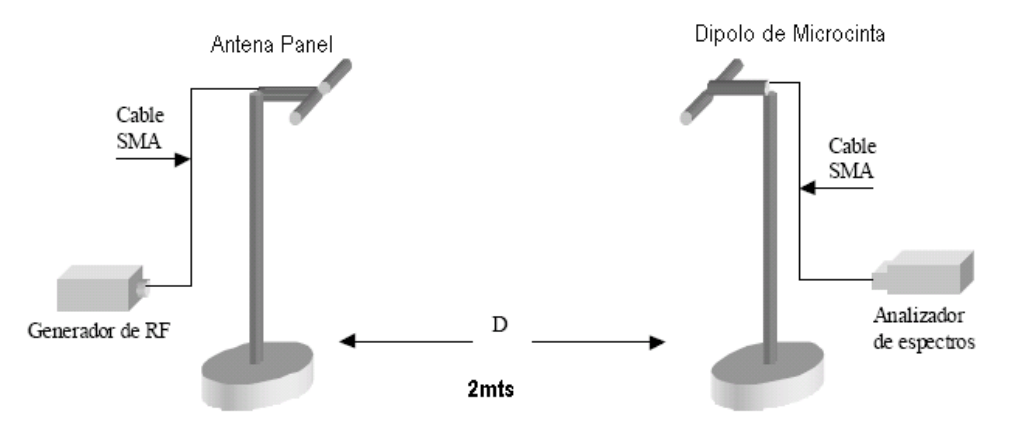

Figura 3-4. Diagrama para obtener patrón de radiación.

El lugar elegido para realizar las mediciones fue un salón de laboratorio de telecomunicaciones de la Universidad del Quindío, ya que allí se presentan las condiciones más adecuadas porque se cuenta con los equipos de medición. Para establecer la distancia entre las dos antenas se considera que el campo lejano existe para un radio mucho mayor a *lambda*. Dado que para la frecuencia de 2.4 GHz la longitud de onda es de 125*mm*, se ha determinado una distancia de 2*m* que cumple con la condición de campo lejano.

La antena receptora o dipolo de microcinta se giró horizontalmente en 360 grados a partir de la posición inicial conservando la polarización. Cada 5 grados se tomó una muestra por medio del analizador de espectros de la potencia recibida. De esta manera se obtuvieron los puntos suficientes para poder graficar el diagrama de la antena. La antena de referencia es tipo panel proporcionada por la empresa *Hyperlinktech<sup>4</sup> .*

A continuación, en las figuras 3-5 y 3-6 se presentan los diagramas obtenidos para dipolo de microcinta en los planos XY y ZX respectivamente.

j

<sup>4</sup> http://www.l-com.com/item.aspx?id=20304

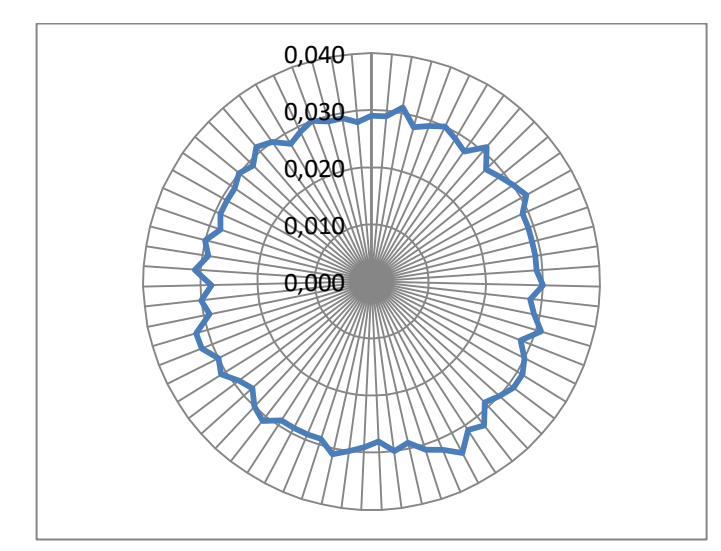

Figura 3-5. Patrón de radiación del dipolo construido. Plano XY.

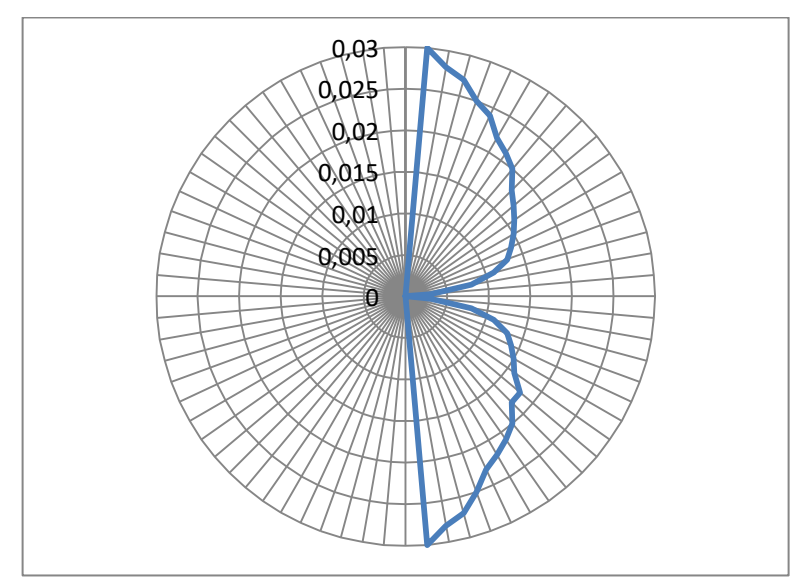

Figura 3-6. Patrón de radiación del dipolo construido. Plano ZX.

Con esto se han obtenido los principales parámetros de un dipolo de microcintas alimentado por el centro para realizar en el capítulo siguiente el análisis correspondiente de acuerdo a la simulación y teoría analizada anteriormente.

# **4. ANÁLISIS DE RESULTADOS**

<span id="page-60-0"></span>En la etapa de diseño, mediante las ecuaciones y el uso del MWO, se establecieron las dimensiones del dipolo alimentado centralmente. Estas ecuaciones son producto de investigaciones experimentales donde los valores obtenidos son aproximados; por eso, se ha utilizado el MWO para corregir esas dimensiones y buscar que el prototipo resuene a la frecuencia deseada.

En la figura 2-3 se observa que el coeficiente de reflexión presenta mayores pérdidas en la frecuencia de 2.4GHz, con pérdidas de 0.5db y se comprueba luego de la implementación del dipolo en la figura 3-2 que el dispositivo resuena en una frecuencia de 2.3930GHz donde presenta unas pérdidas de 6.4560dB. Así mismo, considerando la figura 3-2 y utilizando el criterio de potencia mitad, se ha obtenido un ancho de banda de aproximadamente 31.8MHz.

El dipolo de microcinta presenta una impedancia de 24.4340+j25.4120 Ohmios. Eso quiere decir que no existe un acoplamiento para la impedancia de 50. Para solucionar este inconveniente, podría utilizarse un *stub* que adapte adecuadamente el dipolo con el conector y el cable, pero esto conllevaría aumentar la complejidad del dispositivo así como aumentar las dimensiones del mismo y por consiguiente perdería su uso práctico.

De las figuras 2-4, 2-5, 3-4 y 3-5 se puede observar que el dipolo es un radiador omnidireccional para el plano XY que no presenta radiación en su plano de tierra. Así mismo, se ha obtenido la ganancia máxima es de 0.17dBi y su polarización es lineal. Por su parte, la figura 2-7 permite predecir el comportamiento del campo cercano y de ahí la utilidad del método FDTD para encontrar y corregir errores en el diseño.

Teniendo en cuenta la ecuación 1.4 y la figura 1-6, se demuestra que el dipolo de microcintas en un dispositivo que para tener un adecuado funcionamiento

es preciso que el sustrato sea grueso, de aproximadamente  $0.2$ -0.3 $\lambda$  mientras en el prototipo esta relación es de 0.01216. De ahí que la potencia radiada es muy pequeña afectada a la vez por la resistencia de entrada. En comparación con el estudio realizado por Ammand para la antena de microcintas tipo parche [10], el dipolo presenta varias desventajas en cuanto a eficiencia y desempeño, pero aún así, es útil y ampliamente utilizado debido a que sus dimensiones son más pequeñas y puede ser aprovechado en sistemas de proximidad y en arreglos donde el sustrato sea grueso. Los dispositivos en microcintas tienen la cualidad de poder ser desarrollados a bajo costo, convirtiéndose en una alternativa interesante para sistemas de radiocomunicaciones donde el tamaño y la movilidad son importantes.

### <span id="page-61-0"></span>**4.1 ERROR RELATIVO VERDADERO**

Para hacer un análisis más aplicado a los resultados conviene recordar una definición matemática, el Error Relativo Verdadero (ERV) [36]. Sea *p* el valor esperado y sea *q* el valor obtenido de un parámetro. Se define el error relativo verdadero mediante la ecuación 4-1.

$$
ERV(\%) = \left| \frac{p-q}{p} \right| * 100 \tag{4.1}
$$

Como puede apreciarse en el capítulo 3 y en la figura 2-3, los parámetros s11 que se obtenían al simular sobre el sustrato utilizado eran de:

f<sup>c</sup> : Frecuencia central

f<sub>ci</sub>: frecuencia mitad izquierda

f<sub>cs</sub>: Frecuencia mitad derecha

$$
f_c = 2,4 GHz
$$
  

$$
f_{ci} = 2,354 GHz
$$
  

$$
f_{cs} = 2,493 GHz
$$

Por lo cual el ERV de cada uno de los parámetros puede ser apreciado en la tabla 4-1.

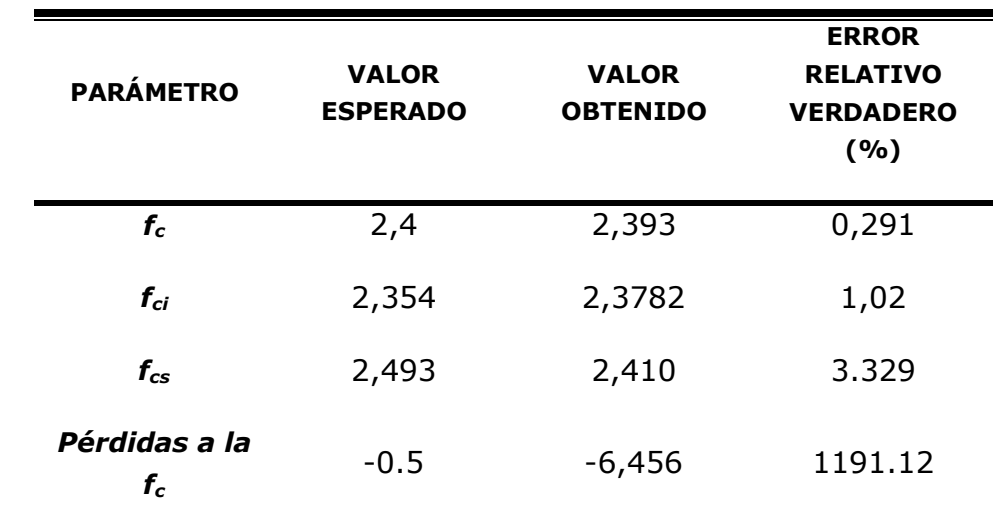

Tabla 4-1. Error relativo verdadero en los parámetros del filtro fabricado sobre un sustrato diferente al diseñado.

En la tabla 4-1 se muestra un error relativo muy aceptable pues hay un buena simetría en perdidas por retorno entre el valor esperado y obtenido. Podemos apreciar que para f<sub>c</sub> tiene un pequeño corrimiento hacia la izquierda; es de esperar que el error relativo sea bastante bajo tendiendo a cero. En  $f_{ci}$ notamos que hay también una buena simetría pero el valor obtenido se corrió un poco a la derecha en una diferencia de 24 MHz con respecto al valor esperado, en donde podemos afirmar que se espera que el ancho de banda de la antena sea reducido con respecto al descrito por el simulador, también miramos que fcs tiene una diferencia hacia la izquierda con respecto al esperado por un valor 83 MHz, cabe anotar que es aceptable pues miramos en la tabla que el error relativo verdadero esta en un porcentaje bajo. En pérdidas a la frecuencia central notamos una gran diferencia entre el valor simulado - 0,5 db mientras que en la medida real se ven unas pérdidas en promedio de de -6,456 dB.

Despues de observar el comportamiento del dipolo a 2,4 GHz podemos concluir que los resultados reflejaron buenas respuestas que permiten generar un buen

acercamiento a esta tecnica, aunque examinando los resultados se puede observar que hubo un corrimiento minimo en frecuencia.

#### **CONCLUSIONES**

<span id="page-64-0"></span>Se ha mostrado el funcionamiento de un dipolo de microcinta alimentado centralmente para la banda de 2.4GHz, se han observado sus cualidades y sus desventajas como parte de sistemas de radiocomunicaciones. Así mismo, se ha utilizado el Método de Momentos y el método FDTD para analizar el comportamiento de este prototipo, con ello se ha demostrado que son modelos útiles e interesantes que mediante una buena herramienta software pueden ayudar mucho en la reducción de costos para los ciclos de desarrollo. Del mismo modo, se ha validado la tecnología de microcintas como una técnica importante para reducir costos, obtener menor tamaño, minimizar la complejidad en el desarrollo y construir soluciones a partir de la impresión de circuitos sobre un dieléctrico con características especiales.

Para el desarrollo de este proyecto se ha realizado una investigación documental en la cual mediante el análisis de varios textos se ha construido un marco teórico que conlleve a conocer la tecnología de microcintas, el Método de Momentos y el método FDTD.

El MWO es una herramienta avanzada de gama alta que permite diseñar y simular el comportamiento de dispositivos de microondas. Aunque a simple vista no es fácil de usar, los resultados que muestra son bastante confiables lo que la convierte en un aliado importante y por consiguiente, no se debe desaprovechar el hecho que la Facultad de Ingeniería Electrónica y Telecomunicaciones tiene una licencia de este software para desarrollar proyectos relacionados con el tema.

El método FDTD es un modelo construido en los años 60's pero solo en los últimos años con la aparición de computadores rápidos y potentes es que ha podido ser aprovechado y utilizado. Existen herramientas como el *EMPro* que utiliza este modelo para el diseño y simulación de sistemas de telecomunicaciones. Una de las principales ventajas del FDTD es que permite analizar el comportamiento de dispositivos en el dominio del tiempo a partir de las ecuaciones de Maxwell. Por eso es un modelo que vale la pena tener en

cuenta para validar el comportamiento de dispositivos que conlleve a una adecuada construcción de los mismos considerando que se debe poseer un computador con buenas especificaciones debido a los recursos que consume una simulación de este tipo.

Aunque se pretendía realizar la caracterización del prototipo mediante ambiente controlado, este no pudo ser llevado a cabo debido a que la facultad no dispone de una cámara anecóica para esta frecuencia. Aún así, se realizó la caracterización del patrón de radiación al aire libre. Por consiguiente, aunque los resultados obtenidos no son exactos por las condiciones del medio, se puede concluir que son aceptables y útiles para el análisis del comportamiento del dipolo.

Las antenas constituyen uno de los dispositivos más importantes en los sistemas de telecomunicaciones, sobre todo, considerando que utiliza el aire como medio de transmisión, se propone con este proyecto promover la investigación y desarrollo de proyectos relacionados dada la importancia que tiene la Facultad en el ámbito tecnológico de la región. Así mismo, se espera con este proyecto aportar una base documental para el desarrollo de trabajos futuros que utilicen las microcintas con el objetivo de beneficiar a la comunidad en general.

## **BIBLIOGRAFÍA**

<span id="page-66-0"></span>[1] PUBLICACIONES SEMANA. *Convergencia en marcha.* Revista Dinero, Ed. 297, 14 Marzo 2008.

[2] P. Bhartia., I. Bahl, R. Garg y A. Ittipiboon. *Microstrip Antenna Design Handbook*. Artesh House Publishers. 2000

[3] A. Salvia. *Método de las Diferencias Finitas en el Dominio del Tiempo (FDTD).* Métodos Numéricos para la Resolución de Ecuaciones Diferenciales. 2002.

[4] G. A. Deschamps. *Microstrip microwave antennas* en The 3rd. USAF Simposium on antennas. 1953.

[5] E. V. Byron. *A new flush-mounted antenna element for phased array application* en Proc. Phased-Array Antenna Simposium. 1970, pp. 187-192.

[6] J.Q. Howell. *Microstrip antennas* en Dig. Int. Symp. Antennas Propagat. Soc., Williamsburg, VA. Diciembre 1972, pp. 177-180.

[7] H.D. Weinschel. *Progress report on development of microstrip cylindrical arrays for sounding rockets.* Physic. And Sci. Lab., New Mexico State University, Las Cruces, 1973.

[8] Y. T. Lo, D. D. Harrison, D. Solomon, G. A. Deschamps y F. R. Ore. *Study of microstrip antennas, microstrip phased arrays and microstrip feed networks*. Rome Air Development Center, Tech. Rep. TR-77-206, junio 1977.

[9] Per-Simon Kildal, Kent Rosengren*. Correlation and Capacity of MIMO Systems and Mutual Coupling, Radiation Efficiency, and Diversity Gain of Their Antennas: Simultaions and Measurement in a Reverberation Chamber.*

Proceedings IEE, Microwaves, Optics and Antennas, pp. 7-16, Vol. 152, No. 1, Feb. 2005.

[10] M. Ammann. *Design of rectangular micropstrip patch antennas for the 2.4 GHz Band.* Applied Microwave and Wireless, 1989, pp. 22-34.

[11] J. R. James, P. S. Hall. *Handbook of Microstrip Antennas*. Peter Peregrinus Ltd. on Institution of Electrical Engineers. 1989.

[12] R. A. Sainati. *CAD of Microstrip Antennas for Wireless Applications*. Artech House Publishers. 2000.

[13] R. Munson. *Conformal Microstrip Antennas and Microstrip Phased Arrays.*  IEEE Trans. on Antennas and Propagation. Vol. AP-22. 1974, pp. 74-78.

[14] A. K. Bhattacharyya y R. Garg. *Generalised Transmission Line Model for Microstrip Patches.* IEEE Proc. Vol. 132. 1985.

[15] A. K. Bhattacharyya y R. Garg. *Imput impedance of an Angular Ring Antenna using Circuit Theory Approach.* IEEE Trans. on Antennas and Propagation. Vol. AP-33. 1985.

[16] E. T. Lo. *Theory and Experiment on Microstrip Antennas.* IEEE Trans. on Antennas and Propagation. Vol. AP-27. 1979.

[17] V. Palanisamy. *Generalized Cavity Model of Microstrip Patch Antennas and some applications.* Tesis (Ph. D.). Karagpur, INDIA. Institute of Technology. 1985.

[18] M. D. Pozar. *Microstrip Antennas .* IEEE Proc. Vol. 80. 1992.

[19] E. Alboni y M. Cerretelli. *Microstrip Patch Antenna for GPS Application* en XIV Riunione Nazionale di Elettromagnetismo (RiNEm). Ancona, ITALIA. Septiembre 2002, pp. 242-245.

[20] Luisa Fernanda Caviedes, Pablo Nelson Betancourt y Johana Patricia Arias. *Estudio del Ancho de banda en antenas de microcintas*. Trabajo de grado (Título en Ingeniería Electrónica). Armenia, COLOMBIA. Universidad del Quindío. Julio 2004.

[21] Carlos Hernán Perdomo Cortés, Camilo Vivas Homez. *Técnica microstrip. Conceptos, aplicaciones y software de diseño.* Trabajo de grado (Título en Ingeniería Electrónica y Telecomunicaciones). Popayán, COLOMBIA. Universidad del Cauca. 2004.

[22] T. E. Nowicky. *Microwave Substrates. Present and Future* en Proc. Workshop on Printed Circuit Antenna Technology, New Mexico State University, Las Cruces. Octubre de 1979, pp. 26.1 – 26.12.

[23] K. R. Carver y W. J. Mink. *Microstrip antenna technology.* IEEE Transactions on antennas and propagation, 1981, pp. 2-24.

[24] P. B. Katehi, N. G. Alexopoulos. *On the modeling of coupled electromagnetically microstrip antenna – The printed strip dipole.* IEEE Trans. 1984, AP-32, pp. 1179-1186.

[25] B. Edward, D. Rees. *A broadband printed dipole with integrated balun.*  Microwave J. 1987.

[26] P. Arzola, A. Lamadrid. *Metodología del diseño y resultados experimentales del dipolo impreso con balun de banda ancha.* [En línea] Telem@tica, Revista digital de las tecnologías de la información y las comunicaciones. Vol. 27. Mayo de 2005. Disponible en: http://telematica.cicese.mx/revistatel/archivos/Telem@tica\_AnoIII\_No27.pdf

[27] D. R. Jackson, N. G. Alexopoulos. *Analysis of planar strip geometries in a substrate-superstrate configuration.* IEEE Trans. 1986, AP-34, pp. 1430-1438.

[28] R. F. Harrington. *Origin and development of the Moment Methods for field problems* en Computational Electromagnetics Frecuency Domain Method of Moments. IEEE Press. 1992, pp. 43-47.

[29] Jose Abel Hernandez Rueda. *Algoritmo para el análisis de circuitos de microcinta empleando método de momentos.* Tesis (Título en Maestro en Ciencias). Tijuana, MÉXICO. Instituto Politécnico Nacional. Octubre de 1997.

[30] Kane S. Yee. *Numerical solution of initial boundary value problema involving Maxwell's Ecuations in isotropic media.* IEEE Trans. On Antenas and propagation Vol. 14. Mayo de 1966, pp. 302-307.

[31] Matthew N.O. Sadiku. *Numerical techniques in electromagnetic.* CRC Press. 2000.

[32] AWR. *Microwave Office* [en línea]*.* Disponible en: http://web.awrcorp.com/Usa/Products/Microwave%2DOffice/

[33] Agilent Technologies. *Electromagnetic Profesional (EMPro)* [En línea]. Disponible en:

http://www.home.agilent.com/agilent/product.jspx?cc=US&lc=eng&ckey=129 1297&nid=-34278.0.00&id=1297143

[34] TACONIC. *Orcer RF-35* [en línea]. Disponible en: http://www.taconic-add.com/pdf/rf35.pdf

[35] D. F. Galvis, M. F. Gutiérrez. *Análisis de adaptación de impedancias y filtrado de señales con tecnología de microcintas en la banda de 2.4GHz.* Trabajo de grado (Título en Ingeniería Electrónica y Telecomunicaciones). Popayán, COLOMBIA. Universidad del Cauca. 2008.

[36] R. Burden, D. Faires. *Análisis numérico.* Grupo Editorial Iberoamérica. 1993.